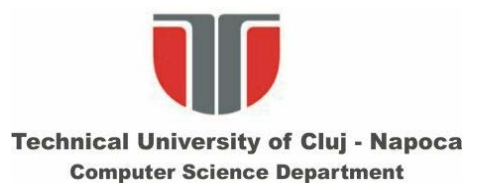

### **Interfete om-calculator**

### **Curs 5-6**

#### **Detectia feţelor.**

**Detectia componentelor faciale (statica si dinamica)**

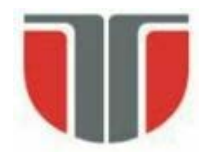

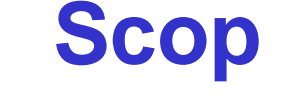

Identificarea fetelor umane si localizarea lor in imagine, indiferent de:

- •Pozitie
- •Scala
- •Rotatie (in planul imaginii)
- •Orientare (rotatie in afara planului imaginii)
- •Iluminare

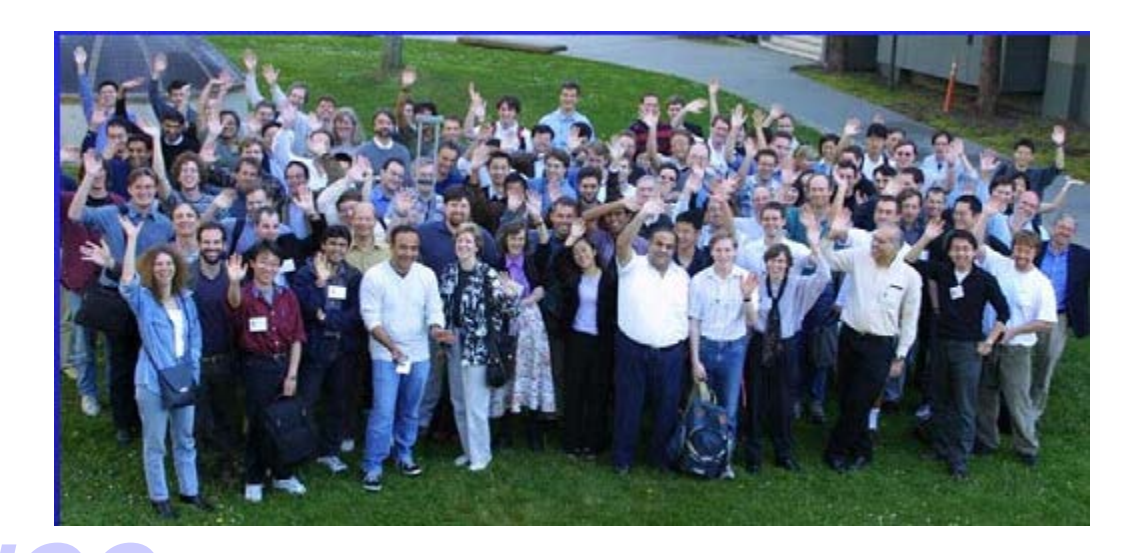

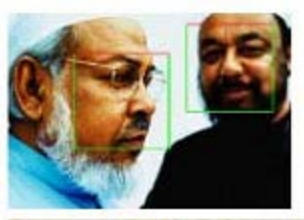

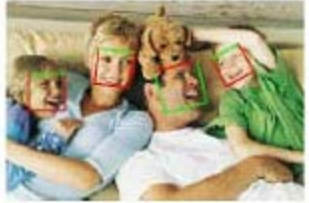

gure 3: Samples of detection results of faces of various poses

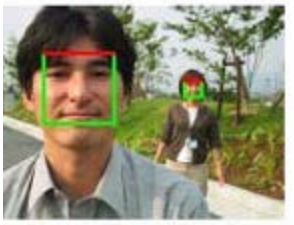

Figure 4: Example of detecting different sized faces

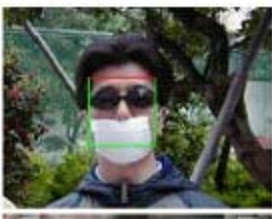

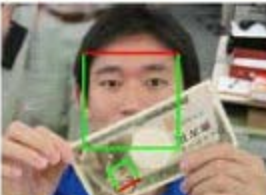

Figure 1: Detection results of occluded fa

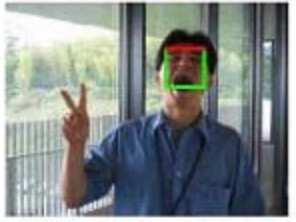

Figure 5: Detection result of a face with changes of expression

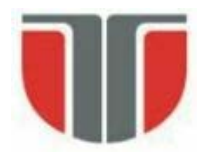

### **Utilitate**

- $\triangleright$  Prima etapa in sistemele de recunoastere automata a feţelor
- $\triangleright$  Prima etapa in sistemele de "surveillance"
- $\triangleright$  Folosita ca ipoteza in identificarea persoanelor, a corpului uman, a partilor corpului uman
- $\triangleright$  Etapa de initializare in urmarirea (tracking-ul) fetelor sau a corpului in secvente de imagini
- $\triangleright$  Varietate mare de alte aplicatii

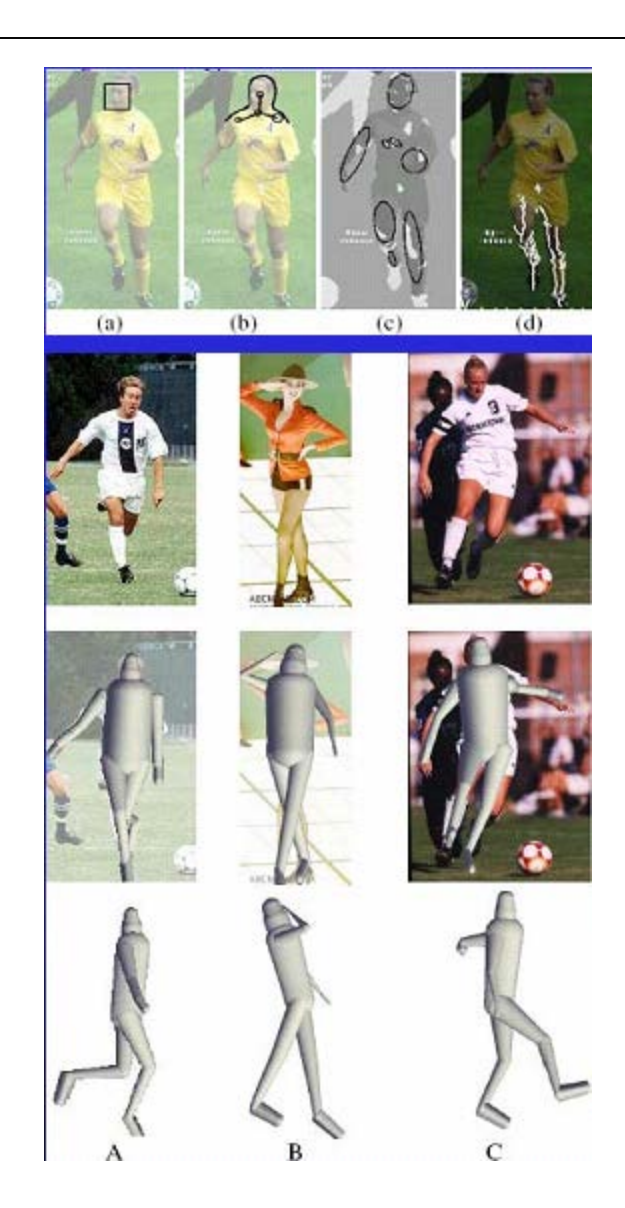

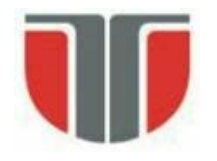

### **Dificultati**

- •Dimensionalitatea mare a spatiului se trasaturi: Imagine grayscale (8 bits/pixel) de dim.  $19 \times 19$  $\Rightarrow$  256<sup>361</sup> = 2<sup>8×361</sup> = 2<sup>2888</sup> combinatii posibile ale intensitatilor
- •Orientarea fetei (rotatia in afara planului imaginii)

Axa capului verticala: frontal, profil, semiprofil Axa capului non-verticala

- •Rotatie (in planul imaginii / in jurul axei optice a camerei)
- •Conditii variabile de achizitie a imaginilor: iluminare, parametri camerei (senzor, castig, rezolutie imagine, obiectiv)

•Ocluzii

- •Expresia faciala: fata = obiect non-rigid cu aparenta variabila
- •Prezenta / absenta elementelor structurale: ochelari, barba, mustata etc.

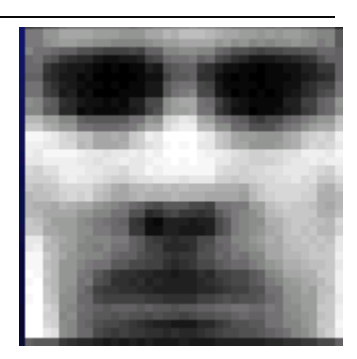

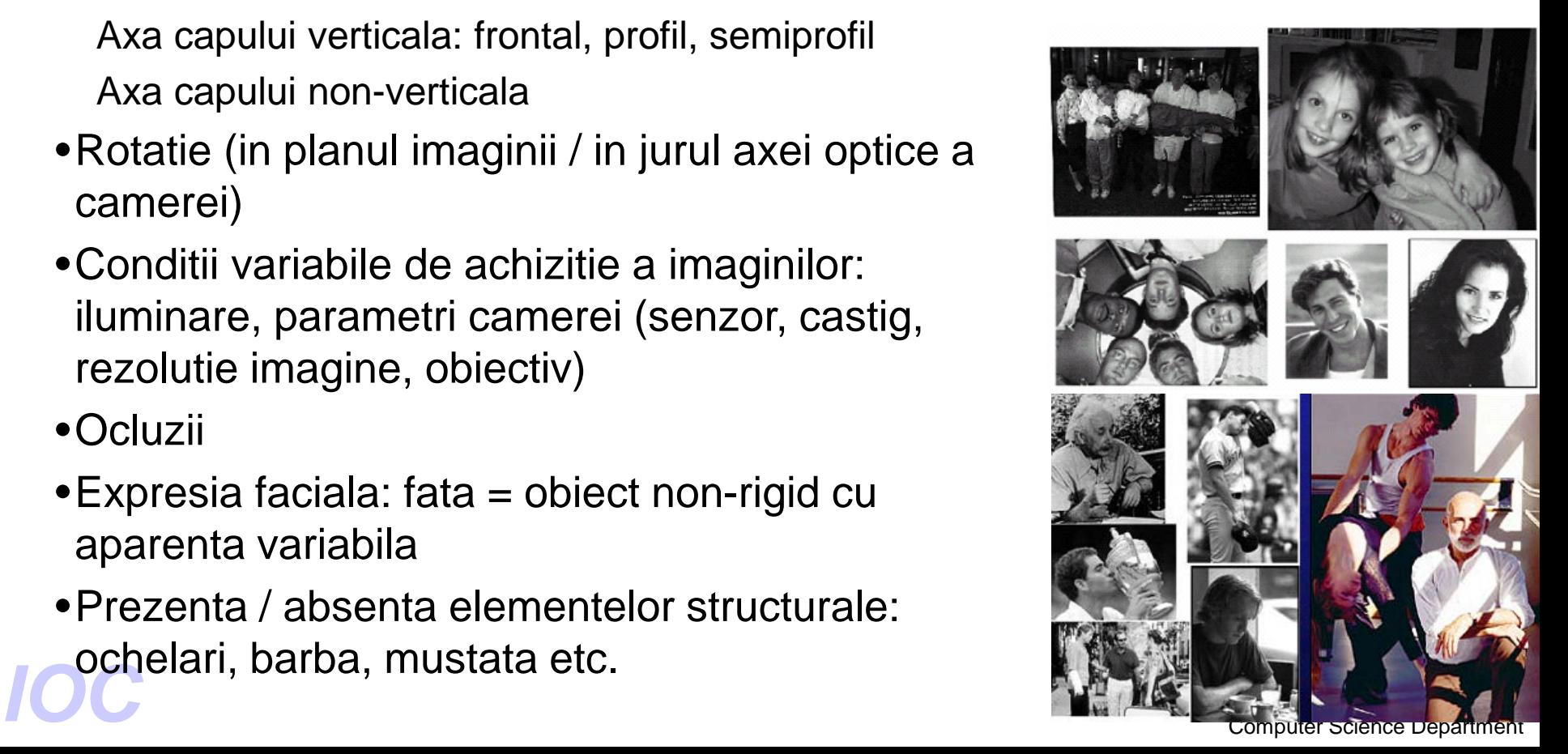

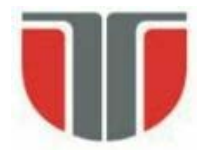

### **Obiective**

#### **Probleme conexe**

- **Localizarea fetei**
	- determinarea pozitiei unei singure fete intr-o imagine
- **Detectia elementelor faciale componente** 
	- prezenta si locatia: ochi, sprancene, nas/nari, gura, buze, urechi etc.
- **Recunoasterea / identificarea fetelor**
- **Recunoasterea expresiei faciale**
- **Estimarea pozitiei corpului uman si urmarirea acestuia**

#### **Teme de cercetare**

- $\triangleright$  Reprezentarea fetei cum se descrie o fata ?
- $\triangleright$  Scalarea cum se rezolva problema scalei variabile ?
- $\triangleright$  Strategia de cautare cum cautam o fata in imagine ?
- $\triangleright$  Viteza cum marim viteza de procesare ?
- $\triangleright$  Precizia localizare si rata de eroare a detectei (TPR, FPR, FNR)
- $\triangleright$  Postprocesare combinarea rezultatelor detectiei

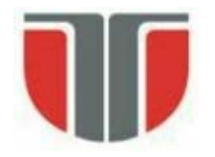

### **Metode de detcetie si localizare a feţei**

- 1. Metode bazate pe cunostiinte:
	- ex: relatii spatiale intre trasaturile faciale pe baza caracteristicilor antropomorfice
- 2. Bazate pe trasaturi invariante (la pozitie, orientare, perspectiva)
- 3. Metode bazate pe potrivirea de sabloane (template matching)
	- sabloane pentru intreaga fata sau pentru anumite parti
- 4. Metode bazate pe aparente
	- modele / template-uri invatate pe un set de imagini de antrenare care sa surprinda variabilitatea aprentelor faciale

#### **Abordari specifice sursei de imagini:**

- Imagini statice sau secvente video
- Imagini grayscale/color

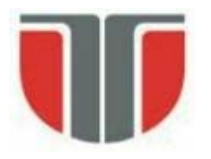

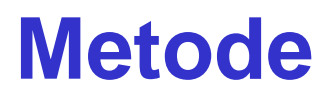

#### Resurse

<http://www.facedetection.com/>

- BD de antrenament
- aplicatii
- documentatii

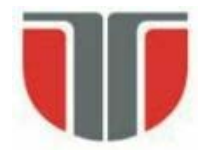

### **Metode bazate pe culoare**

Se bazeaza pe distriburtia de culoare specifica culorii pielii

- rasa/etnie
- conditii de iluminare
- Spatii de culoare
	- RGB, RGB normalizat, HSV, HIS, YCrCb, YIQ, UES, CIE, XYZ, CIE LIV
- Analiza statistica
	- histograma, LUT, model gausiene sau mixturi de modele gaussiene

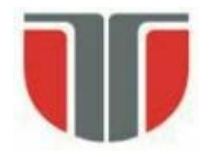

### **A FACE DETECTION TUTORIAL**

In this tutorial, a simple face detection method is implemented by using Matlab 7.0.4. Several stages are involved in this method which includes skin detection, region analysis and template matching. The program implemented is not so good in terms of performance but hopefully this tutorial will give some basic idea of image processing for those who are new to this field.

#### **Referinta si surse Matlab:**

<http://se.cs.ait.ac.th/cvwiki/matlab:tutorial:detectface>

Sau

[http://www-cs-students.stanford.edu/~robles/ee368/main.html](http://www-cs-students.stanford.edu/%7Erobles/ee368/main.html)

#### **Metoda de detectie a feţei bazata pe culoare si potrivire de sabloane**

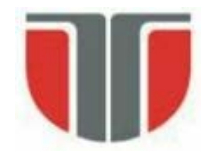

## **Modelul de culoare YC<sub>b</sub>C**<sub>r</sub>

- **1. Construirea unui model de culoare pentru piele**
- Modele de culoare: rgb sau YCbCr

#### <http://en.wikipedia.org/wiki/YCbCr>

 $Y$  – luminanta; Cb,  $Cr$  – compomnente cromatice (diferenta albastru/ rosu)

$$
\begin{pmatrix} Y \ C_B \ C_R \end{pmatrix} = \begin{pmatrix} 16 \ 128 \ 128 \end{pmatrix} + \frac{1}{256} \begin{pmatrix} 65.738 & 129.057 & 25.064 \ -37.945 & -74.494 & 112.439 \ 112.439 & -94.154 & -18.285 \end{pmatrix} \cdot \begin{pmatrix} R_N \ G_N \ B_N \end{pmatrix}
$$

$$
\begin{pmatrix} R_N \ G_N \ B_N \end{pmatrix} = \begin{pmatrix} 0.842 & 0.156 & 0.091 \ -0.129 & 1.320 & -0.203 \ 0.008 & -0.069 & 0.897 \end{pmatrix} \cdot \begin{pmatrix} R \ G \ B \end{pmatrix}
$$

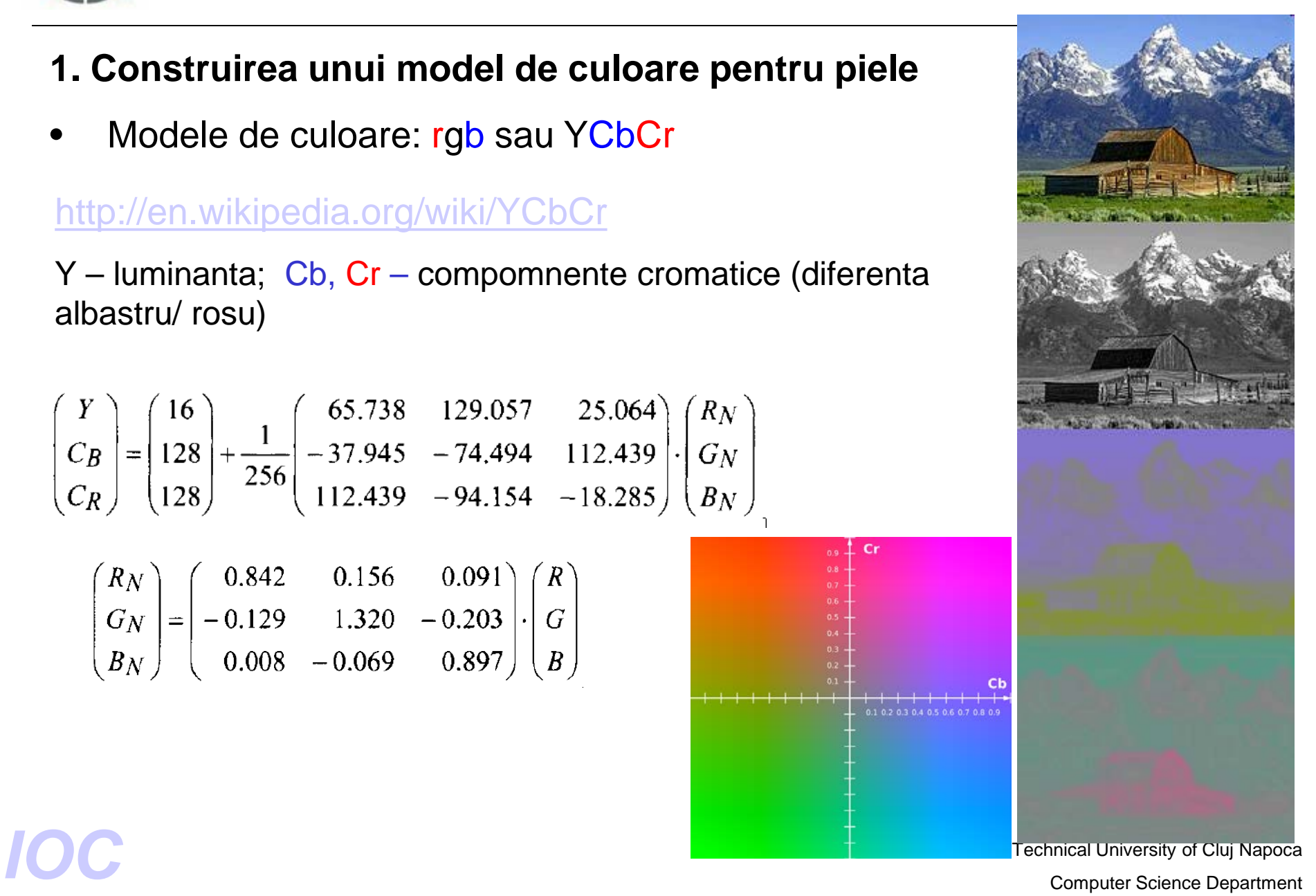

### **Modelul de culoare pentru piele**

Set de imagini de test – se aleg zone de piele (ex: 16 x 16)

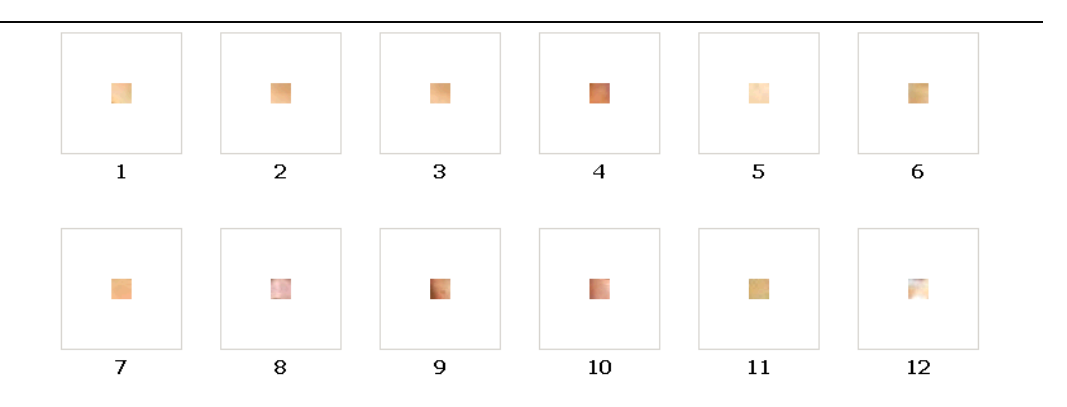

Histograma 2D pt. fiecare zona  $\Rightarrow$  Histograma cumulativa (model gausian)

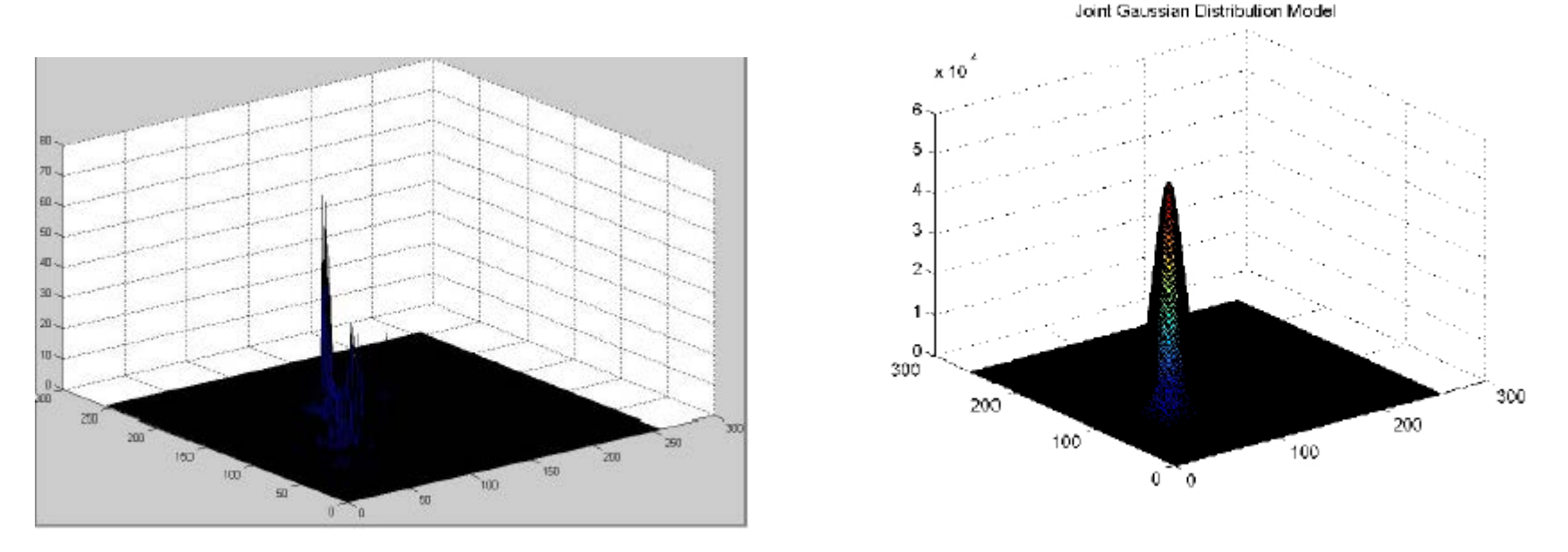

Fig. 1. 2D Histogram

Fig. 2. Gaussian Skin Model

**Technical University Computer Science Department** *IOC*<br>
Computer Science Department

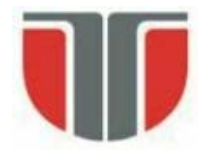

#### **Caracterizarea statistica a variabilelor aleatoare**

1. Expectation: reprezinta centrul de masa al unei densitati de probabilitate.

$$
E[X] = \mu = \int_{-\infty}^{+\infty} x f_X(x) dx
$$

2. Varianta: reprezinta "imprastierea" in jurul mediei

 $VAR[X] = E[(X - E[X])^{2}] = \int_{0}^{+\infty} (x - \mu)^{2} f_{X}(x) dx$ 

 $STD[X] = VAR[X]^{1/2}$ 

#### **Caracterizarea statistica a vectorilor aleatori**

Putem descrie partial un vector aleator prin urmatoarele valori:

1. Vectorul mediu:

 $E[X] = [E[X_1]E[X_2]...E[X_N]]^T = [\mu_1 \mu_2 ... \mu_N] = \mu$ 

2. Matrticea de covarianta

$$
COV[X] = \sum E[(X - \mu)(X - \mu)^T]
$$
  
\n
$$
= \begin{bmatrix} E[(X_1 - \mu_1)(X_1 - \mu_1)] & \dots & E[(X_1 - \mu_1)(X_N - \mu_N)] \\ \dots & \dots & \dots \\ E[(X_N - \mu_N)(X_1 - \mu_1)] & \dots & E[(X_N - \mu_N)(X_N - \mu_N)] \end{bmatrix} = \begin{bmatrix} \sigma_1^2 & \dots & c_{1N} \\ \dots & \dots & \dots \\ c_{1N} & \dots & \sigma_N^2 \end{bmatrix}
$$
Technical University of Cluj Napoleon  
\nComputer Science Department

nical University of Clui Napoca

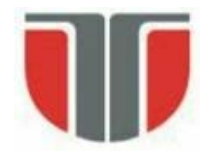

### **Matricea de covarianta**

Matricea de covarianta indica tendinta fiecarei perechi de trasaturi (pozitii in vector) sa varieze impreuna, sau sa co-varieze. Covarianta are cateva proprietati importante:

- Daca  $\mathbf{x}_i$  si  $\mathbf{x}_k$  cresc impreuna, atunci  $\mathbf{c}_{ik}$ >0
- Daca **x**<sub>i</sub> tinde sa descreasca atunci cand **x**<sub>k</sub> creste, atunci  $c_{ik}$ <0
- Daca  $x_i$  si  $x_k$  sunt necorelate, atunci  $c_{ik}=0$
- |**c<sub>ik</sub>**|< σ<sub>i</sub>σ<sub>k</sub>, unde i este deviatia standard a lui **x**<sub>i</sub>
- **cii** = VAR(**xi** )

Termenii matricii de covarianta pot fi scrisi ca:

$$
c_{ik} = E[(x_k - \mu_k)(x_i - \mu_i)]
$$
  

$$
c_{ij} = \sigma_i^2 \text{ and } c_{ik} = \rho_{ik}\sigma_i\sigma_k
$$

unde ρ*ik* este numit **coeficientul de corelatie**.

Exemple:

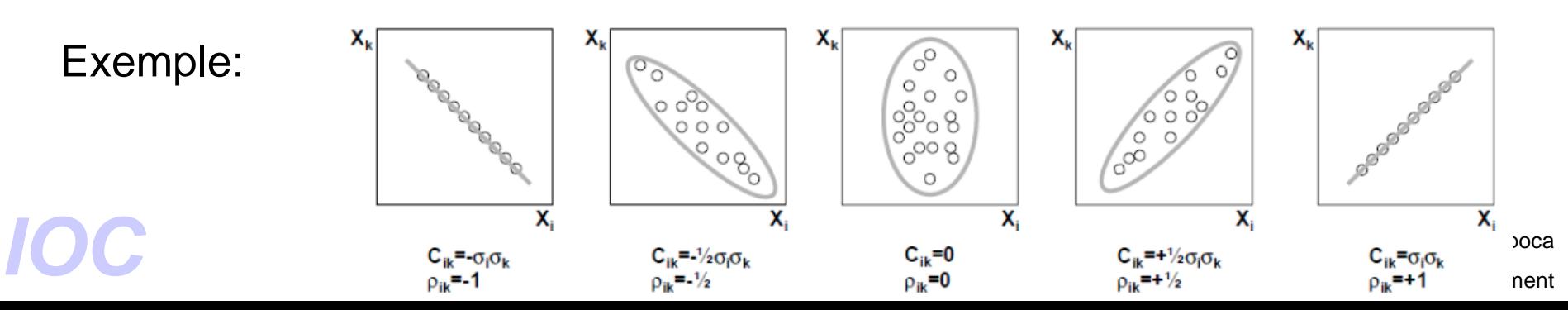

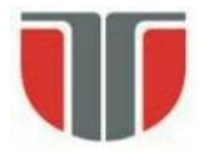

#### **2. Segmentarea zonelor**

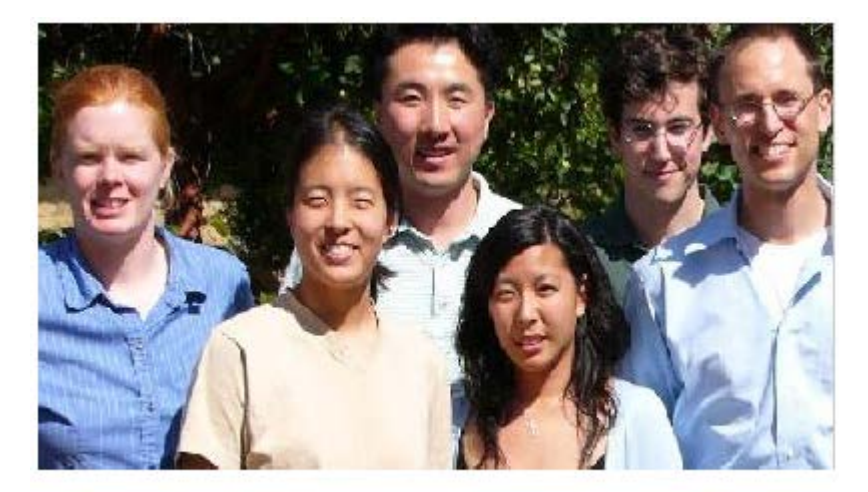

Fig. 3. Original Image

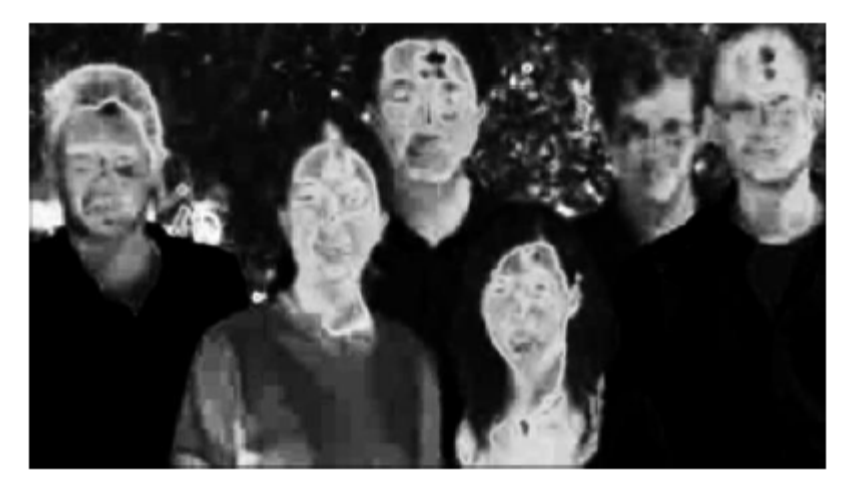

Fig. 4. Likelihood Image

Pentru fiecare pixel se calculeaza distanta (mahalanobis) la media distributiei gausiene antrenate  $\Rightarrow$  normalizare (0..1)  $\Rightarrow$  "skin likelihood" si reprezentare ca o imagine grayscale (Fig. 4)

Formally, the Mahalanobis distance of a multivariate vector  
\n
$$
x = (x_1, x_2, x_3, \dots, x_N)^T
$$
\nfrom a group of values with mean  
\n
$$
\mu = (\mu_1, \mu_2, \mu_3, \dots, \mu_N)^T
$$
\nand covariance matrix S is defined as:  
\n
$$
d(\vec{x}, \vec{\mu}) = \sqrt{\left(x - \mu_1\right)^2}
$$
\n
$$
d(\vec{x}, \vec{\mu}) = \sqrt{\frac{N}{i-1} \left(\frac{x_i - \mu_i}{\sigma_i^2}\right)^2}
$$
\n
$$
d(\vec{x}, \vec{\mu}) = \sqrt{\frac{N}{i-1} \left(\frac{x_i - \mu_i}{\sigma_i^2}\right)^2}
$$
\nare Department

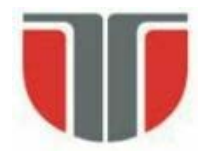

3. Binarizare adaptiva

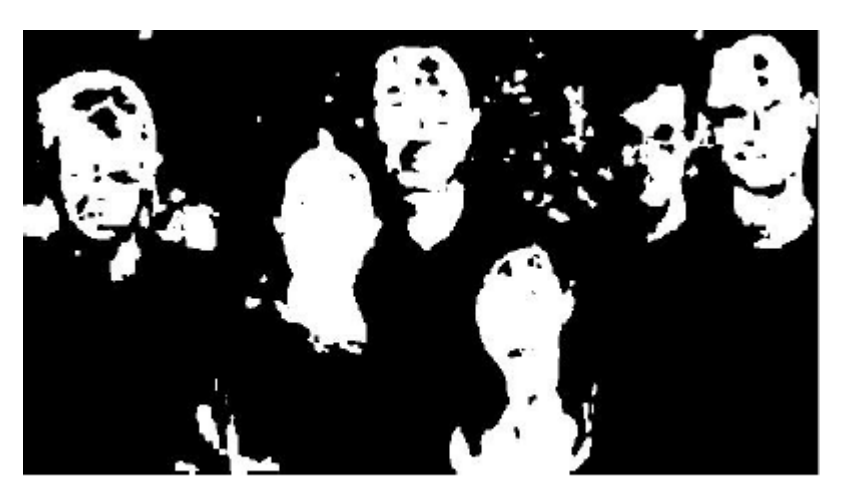

Fig. 5. Skin Segmented Image

- 4. Operati morfologice
	- umplere de regiuni, eroziune si dilatare, "and" logic cu img. pas 3

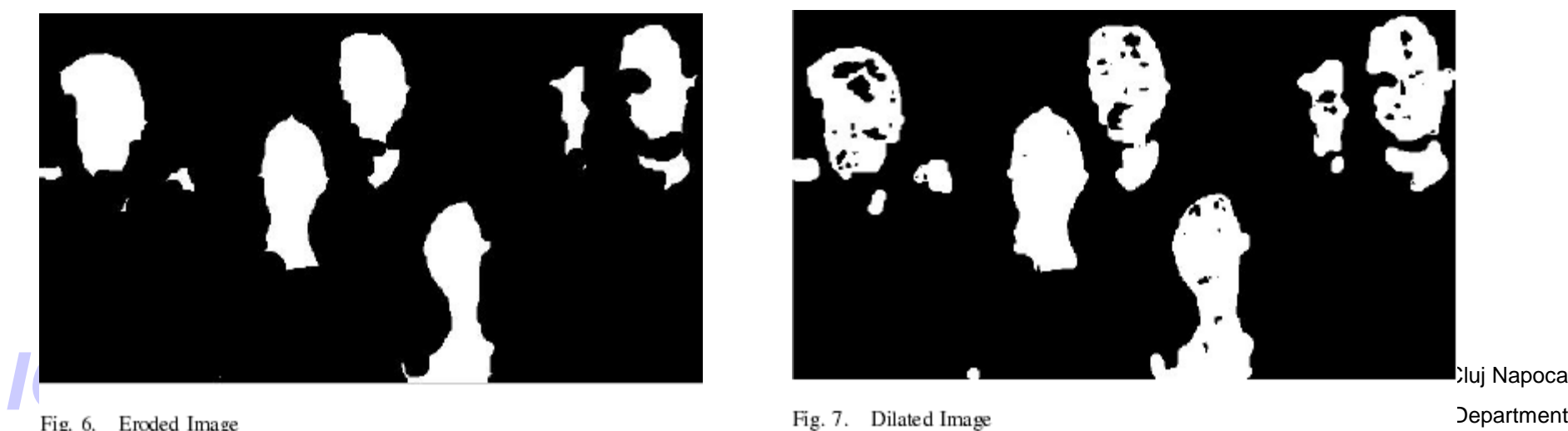

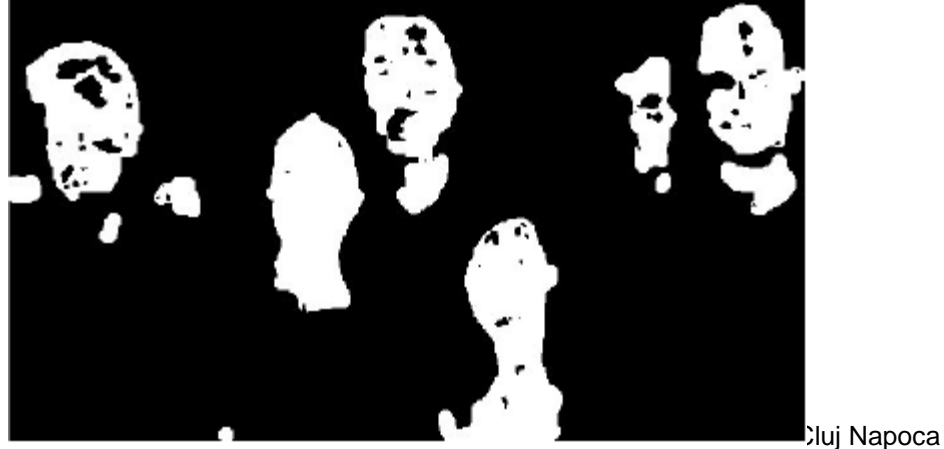

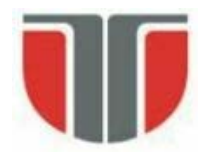

#### 5. Etichetare

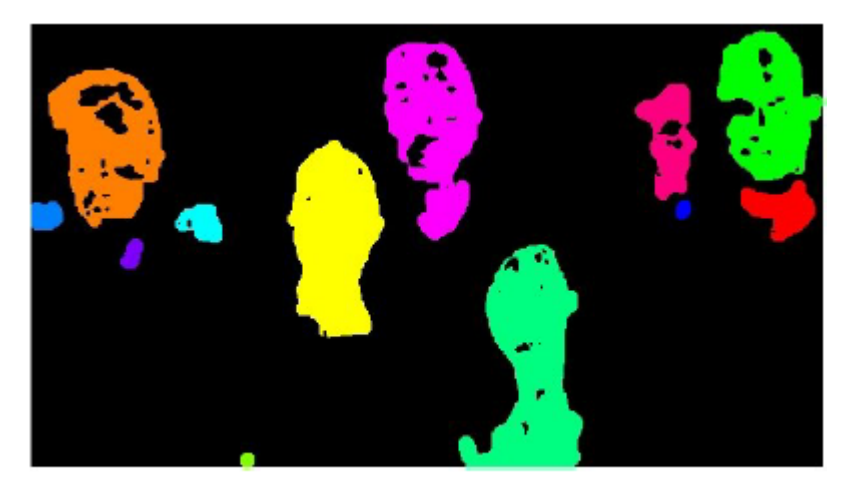

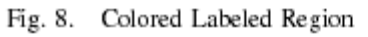

6. Calcul nr. Euler (fiecare eticheta)  $\Rightarrow$  se retin doar regiuni cu nr. Goluri  $=1-nr_E >= 1$ 

 $Nr_E = total$ number of objects in the region minus the total number of holes

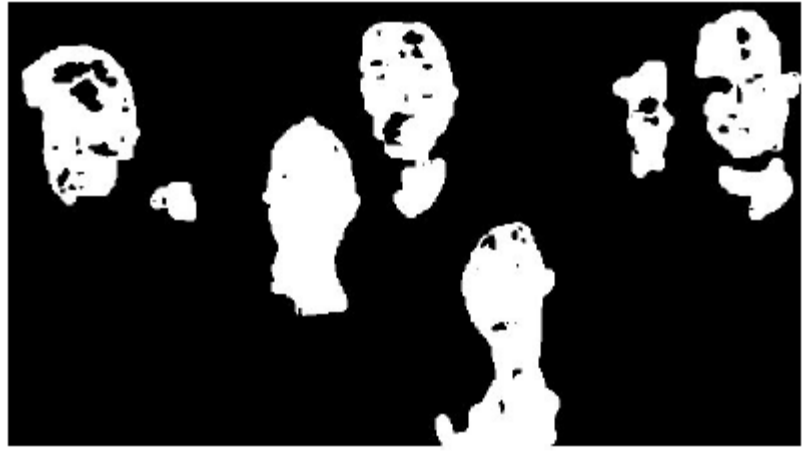

Technical University of Cluj Napoca Technical University of Cluj Napoca<br>Fig. 9. After Eukr Test Computer Science Department

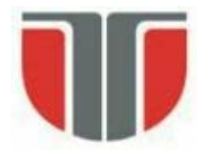

7. Calcul factor de alungire (aspect ratio - AR)

- AR = lg. axa majora / lg. axa minora
- se retin obiecte cu  $AR = 1 ... 3,5$

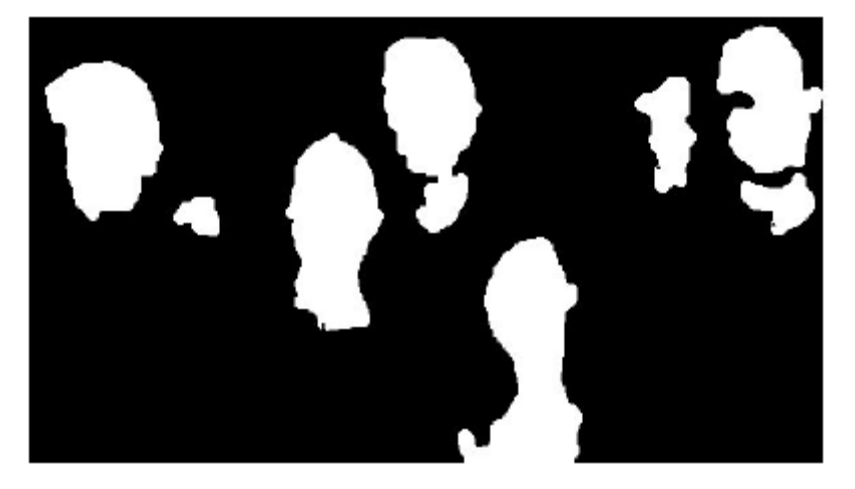

Fig. 10. After Aspect Ration Test

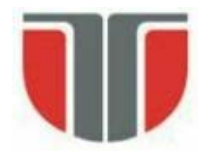

#### 8. Template matching

- template: imaginea medie la N fete (grayscale)
- pt. fiecare regiune candidat se calculeaza dimensiunea si orientarea (axa de alungire)
- se compara (crosss-corelation) cu img. template-ului scalata si rotita corespunzator

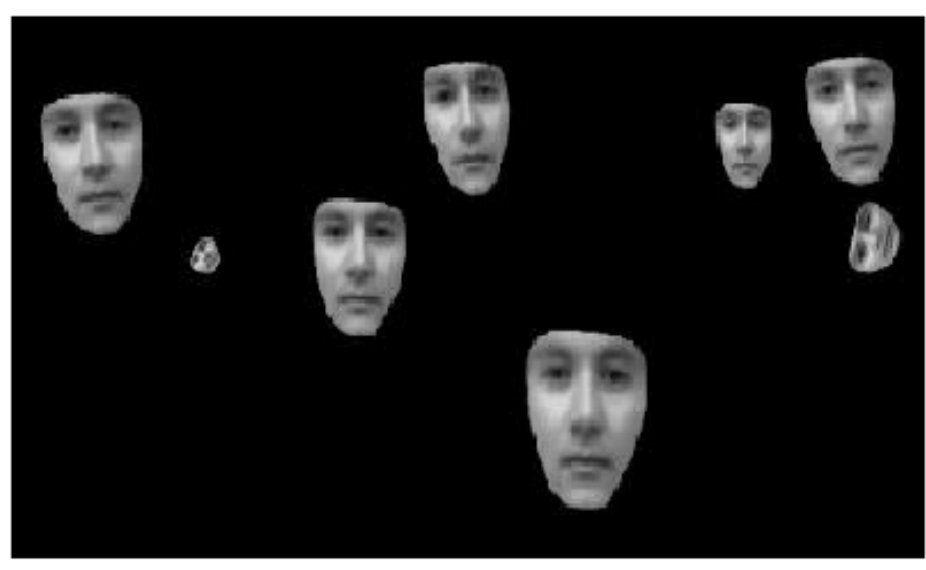

Fig. 11. Template Matching

Technical University of Cluj Napoca Technical University of Cluj Napoca<br> **IOC**<br> **IOC**<br> **IOC**<br> **IOC**<br> **IOC**<br> **IOC**<br> **IOC**<br> **IOC**<br> **IOC**<br> **IOC**<br> **IOC**<br> **IOC**<br> **IOCOMPUTER COMPUTER COMPUTER COMPUTER DEPARTMENT** 

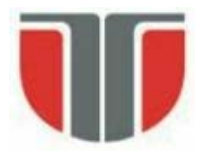

#### 9. Rezultate

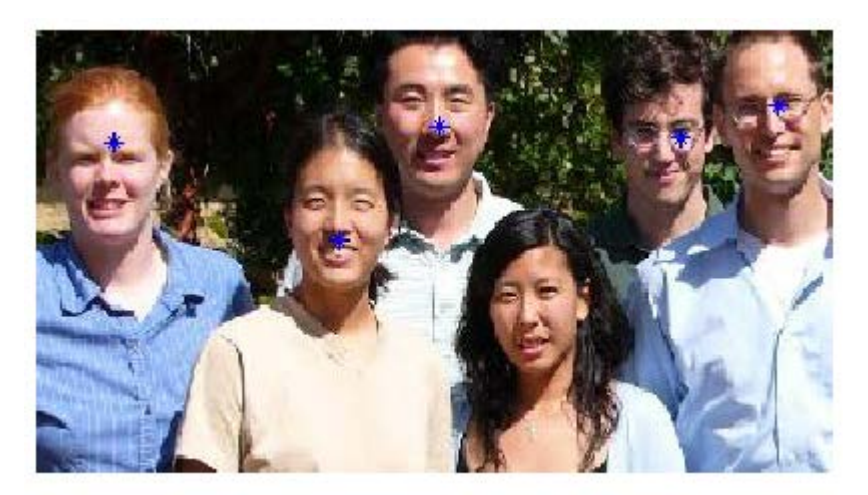

Fig. 12. Face Detection

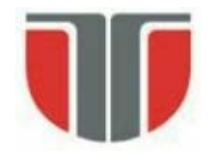

Exemple rulare:

face\_detection ('testset/blackgirl.jpg')

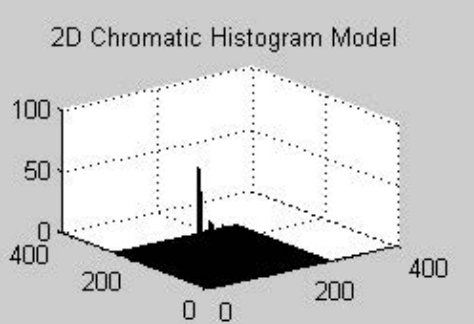

Skin Likelyhood Image

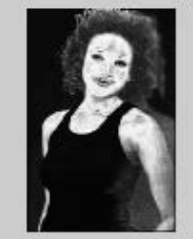

**After Dilation** (disk size: 8)

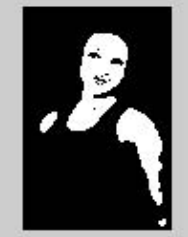

After Aspect Ratio Test (1 regions)

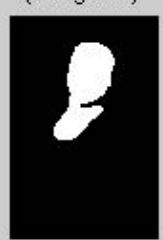

Joint Baussian Distribution Model  $0.5$  $400^{1}$ 400 200 200  $0<sub>0</sub>$ 

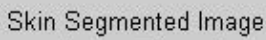

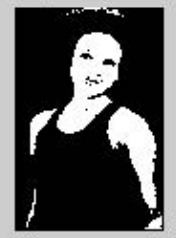

**Labeled Regions** (5 regions)

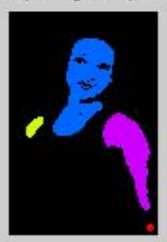

#### **Template Matching**

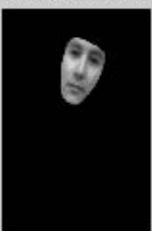

Original RGB Image

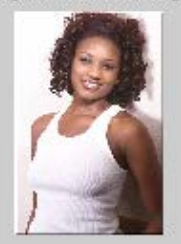

After Erosion (disk size: 10)

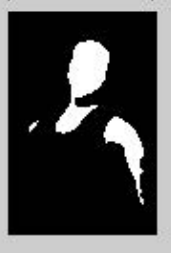

After Euler Test (1 regions)

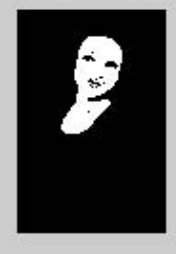

#### **Final Detection**

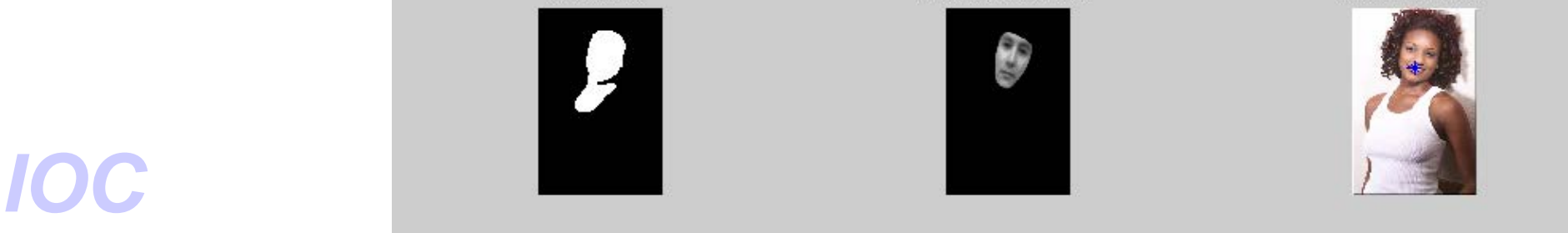

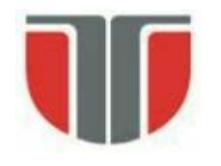

Exemple rulare:

face\_detection ('testset/family.jpg')

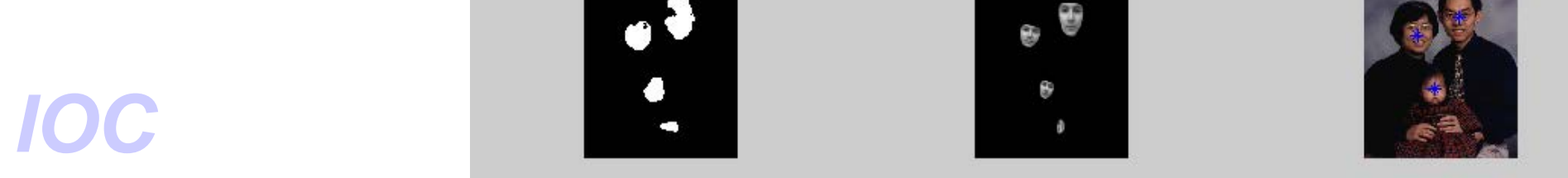

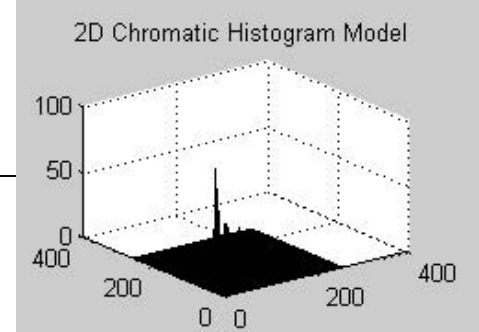

Skin Likelyhood Image

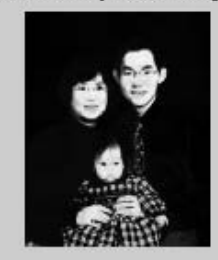

**After Dilation** (disk size: 8)

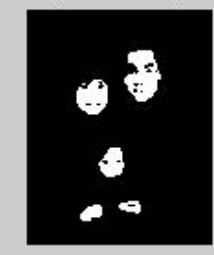

After Aspect Ratio Test (4 regions)

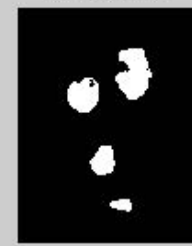

Joint-Gaussian Distribution Model  $\mathbf{1}$  $0.5$  $^{0}_{400}$ 400 200 200  $0<sub>0</sub>$ 

#### Skin Segmented Image

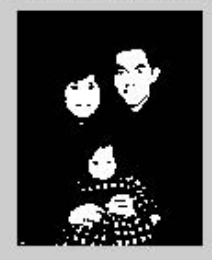

**Labeled Regions** (5 regions)

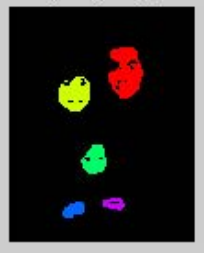

#### **Template Matching**

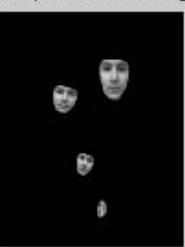

Original RGB Image

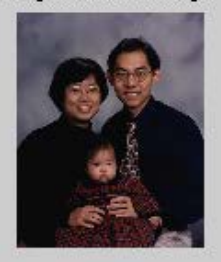

After Erosion (disk size: 10)

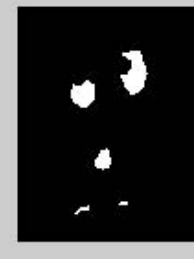

After Euler Test (4 regions)

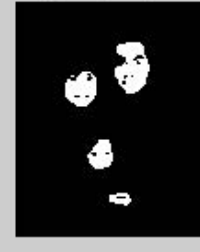

#### **Final Detection**

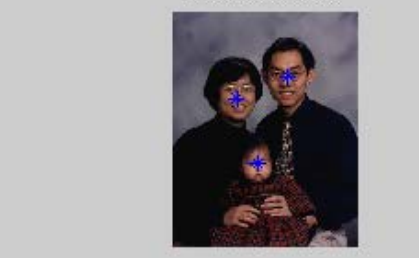

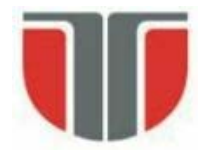

**"A Real-Time Vision Interface Based on Gaze Detection — EyeKeys", John J. Magee**

Referinte

B. Kisacanin, V. Pavlovic, T.S. Huang, Real-Time Vision for Human-Computer Interaction, *Springer 2005*, pp. 141-157.

• **Metoda de detectie a feţei bazata pe culoare si potrivire de sabloane**

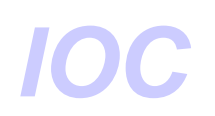

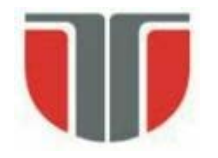

### **Scop:** gasirea unei masti pt. fata (zonei cu piele)

Spatiul de culoare YUV:

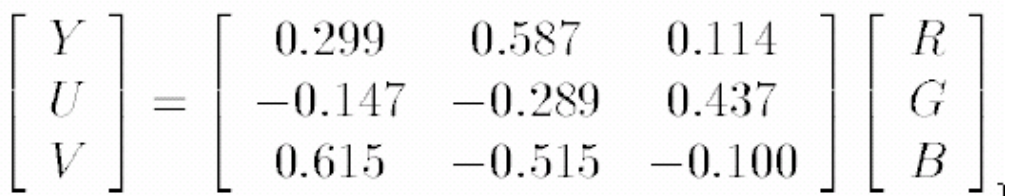

#### **Gasirea mastii:**

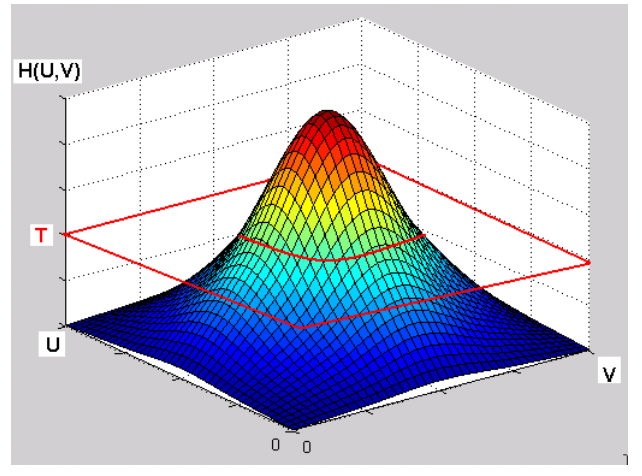

- Se considera un set de 15 imagini de antrenare (acceasi persoana, conditii similare de iluminare). La schimbarea conditiilor  $\Rightarrow$  reantrenare

- Se selecteaza manual zone de pe fata (piele) si realizeaza histograma UV pt. aceste zone si apoi se face histograma cumulativa pt. 15 imagini.

-Se stabileste o valoare de prag T

-Pentru fiecare pixel din imaginea curenta, daca valoarea (U,V) corespunde unui punct din histograma care depaseste valoarea T se marcheaza ca punct de fata/masca

Computer Science Valentini IOC estimagine binara (alb – fata, negru – in rest)<br>- Estimagine binara (alb – fata, negru – in rest)

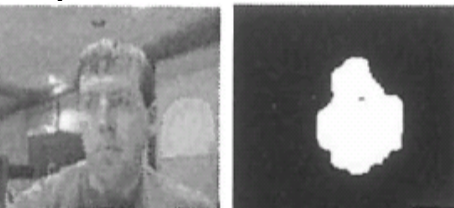

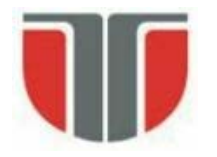

#### **Diferente intre cadre succesive (camera fixa)**

- Daca exista miscare  $\Rightarrow$  diferentele sunt evidentiate prin tresholding (in special in zonele cu gradient nenul)  $\Rightarrow$  masca a miscarii:

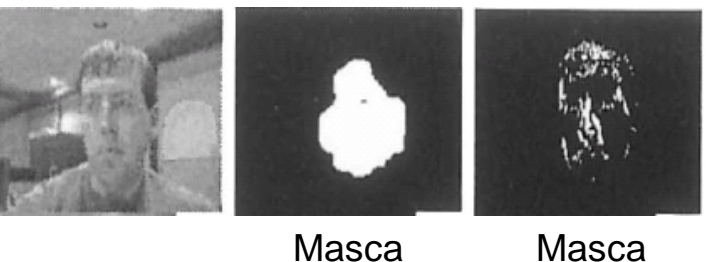

culoare miscare

-Daca nu exista miscare ⇒ se foloseste ca masca zona detectata a fetei din imaginile precedente

#### **Detectia fetelor**

– potrivire de sabloane prin cautare piramidala

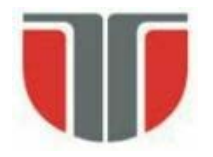

#### **Scalarea imaginilor si a sabloanelor pt. detectia fetei**

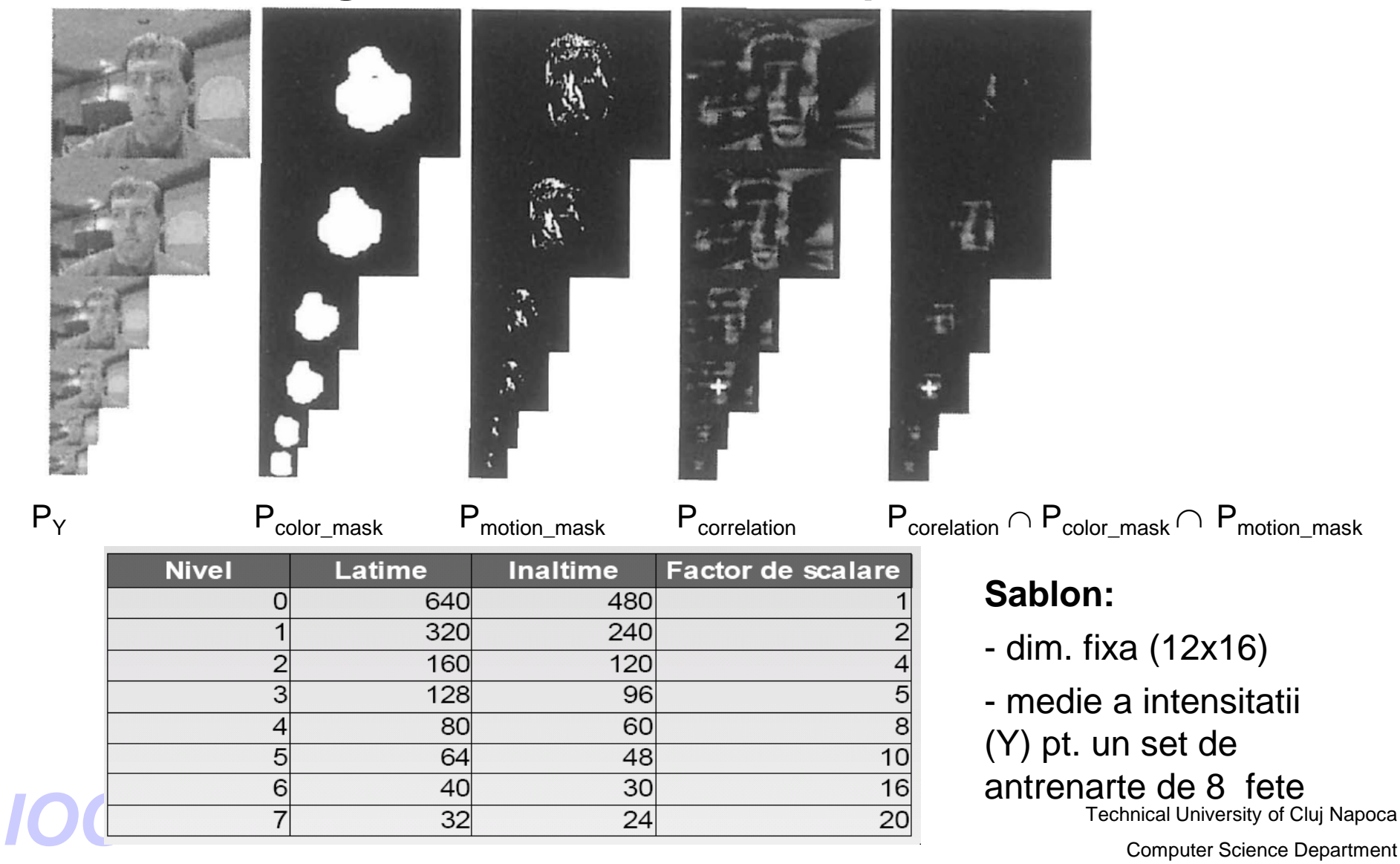

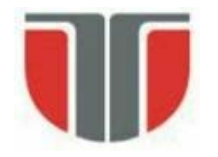

### **Generarea unei piramide gaussiene** (factor de decimare 2)

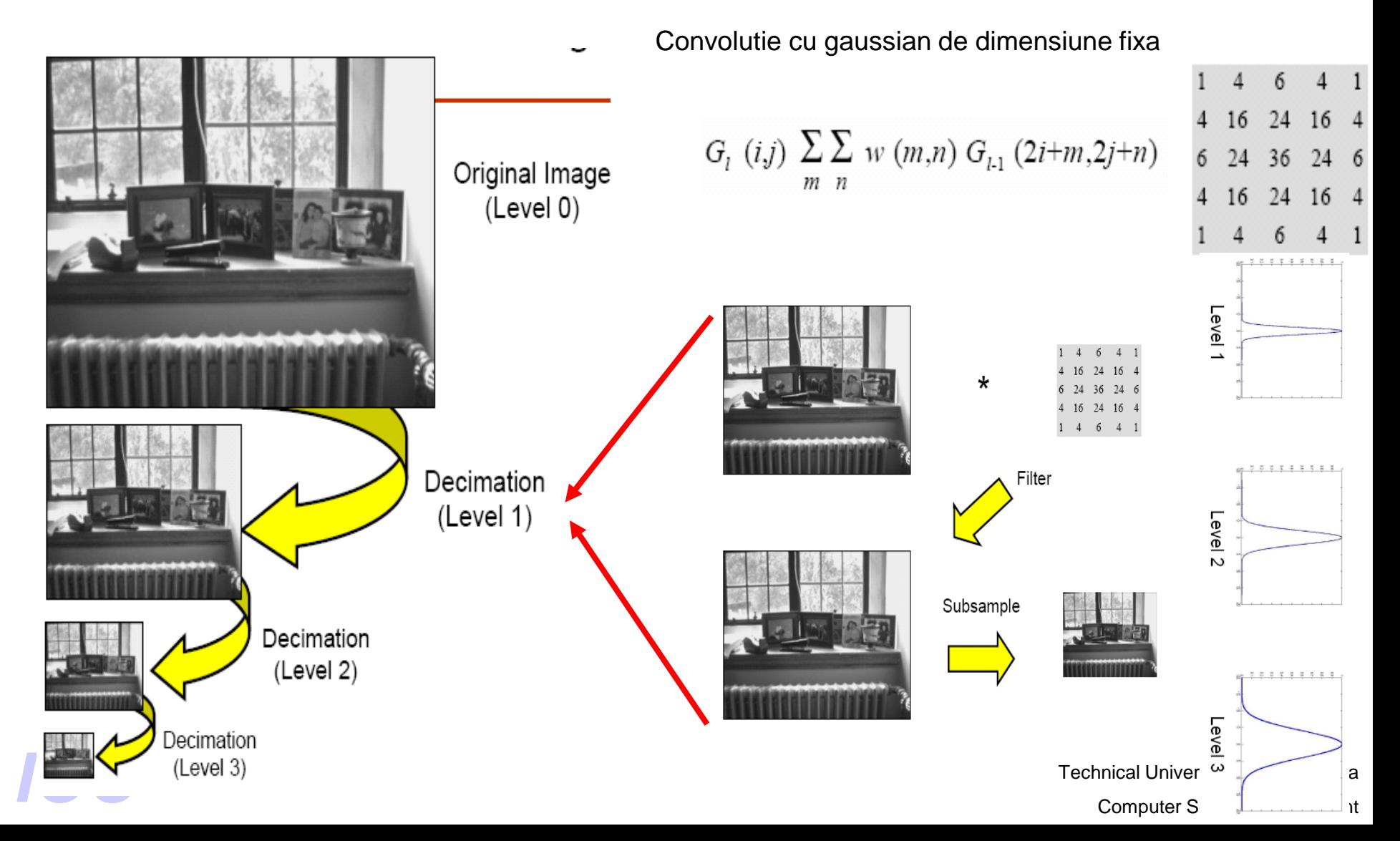

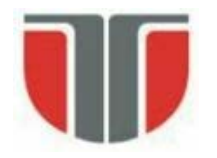

### **Scalarea imaginilor si a sabloanelor**

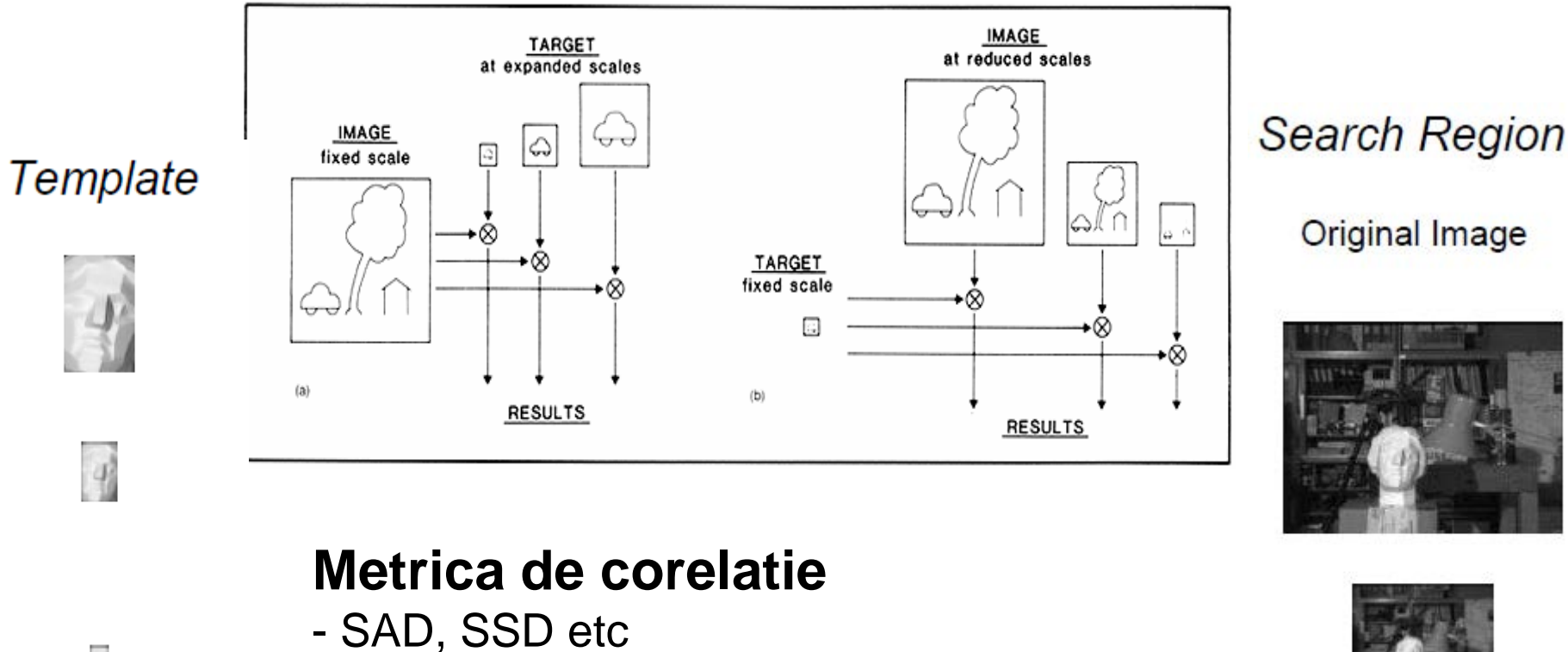

 $=\sum_{i=1}^{2}\sum_{j=1}^{2}|I(x + i, y + j) =-\frac{v}{a}j=-$ 2 2  $(x, y_R) = \sum_{i=1}^{n} \sum_{j=1}^{n} |I(x + i, y + j) - T(i, j)|$ *w w*  $i = -\frac{w}{2}j = -\frac{w}{2}$  $SAD(x, y_R) = \sum_{i=1}^{n} \sum_{j=1}^{n} |I(x + i, y + j) - T(i, j)|$ 

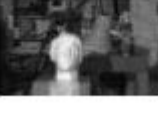

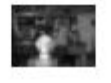

Technical University of Cluj Napoca External University of Cluj Napocal Computer Science Department

 $\eta$ 

 $\overline{d}$ 

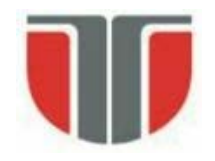

- Cautarea incepe de la nivelul cel mai de jos al piramidei (ex. Level 3)
- La acest nivel se inceraca corelarea templetului corespunzator peste intreaga imagine

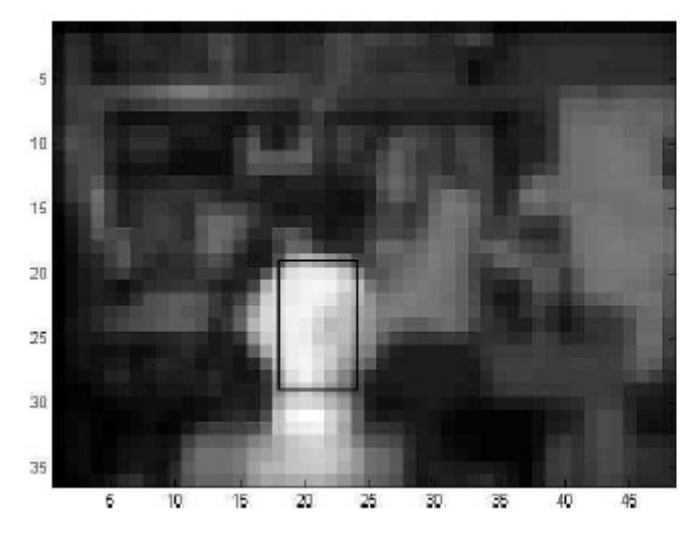

Pozitia (xm, ym) din imagine<br>
SAD corespunzatoare Min(SAD)

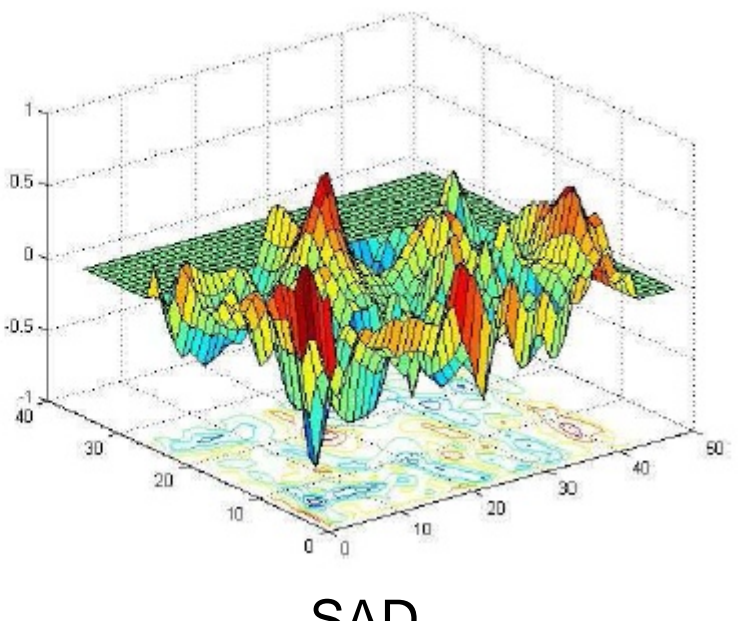

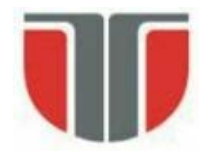

Cautarea in nivelul urmator (ex. Level 2) se face doar intr-o vecinatate a pozitiei minimului de la nivelul de mai jos:

Nivel 2

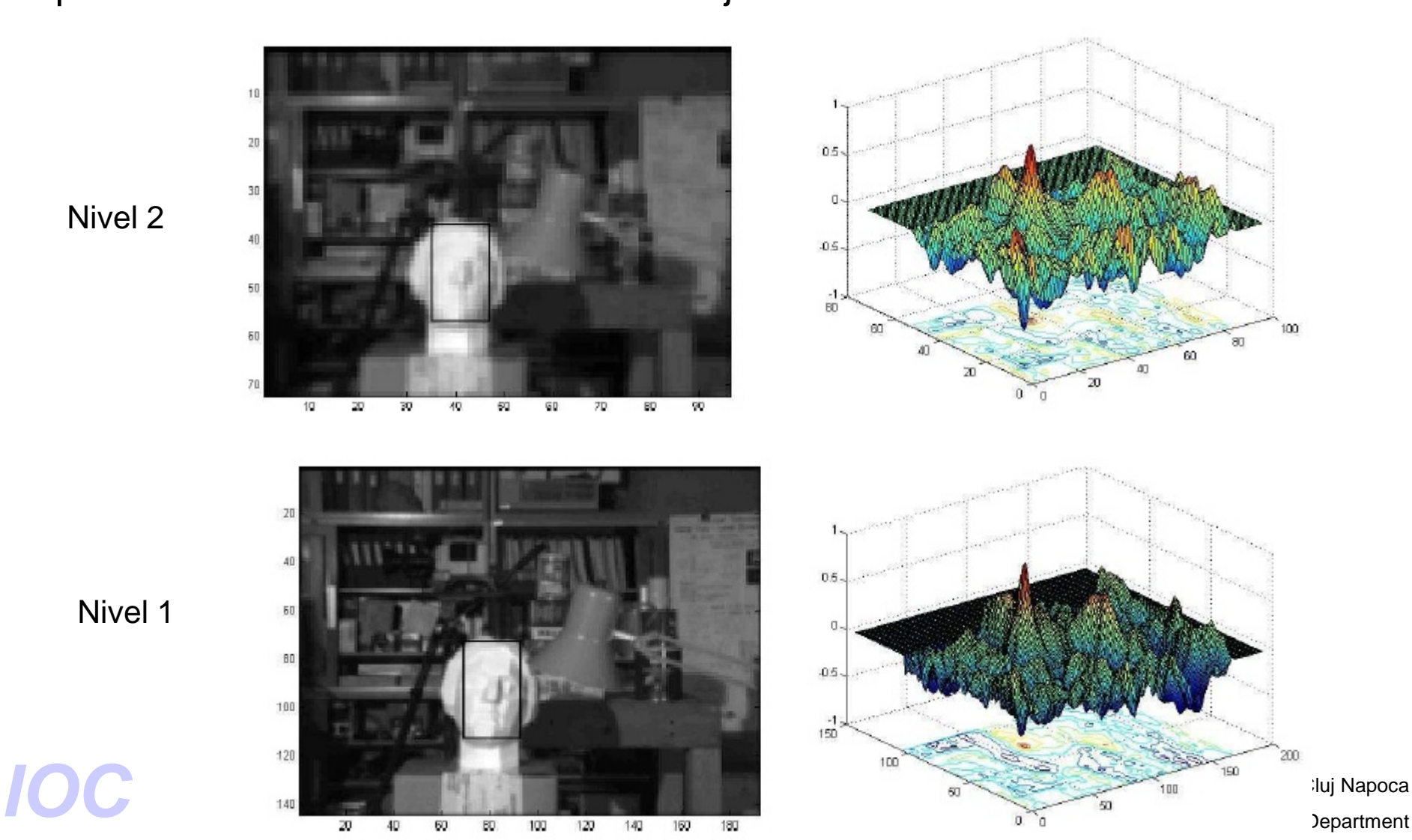

Nivel 1

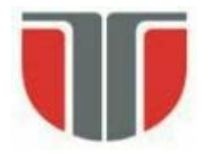

### **Detectia fetelor in OpenCV**

#### Resurse

<http://sourceforge.net/projects/opencvlibrary/> <http://opencv.willowgarage.com/wiki/FaceDetection> [http://nashruddin.com/OpenCV\\_Face\\_Detection](http://nashruddin.com/OpenCV_Face_Detection) [http://nashruddin.com/OpenCV\\_Eye\\_Detection](http://nashruddin.com/OpenCV_Eye_Detection) <http://www.mathworks.com/matlabcentral/fileexchange/19912> (Matlab) [http://www.cs.princeton.edu/courses/archive/fall08/cos429/CourseMaterials/Prece](http://www.cs.princeton.edu/courses/archive/fall08/cos429/CourseMaterials/Precept1/facedetect.pdf) pt1/facedetect.pdf <http://note.sonots.com/SciSoftware/haartraining.html> (trainning) Ming-Hsuan Yang,David J. Kriegman, Narendra Ahuja, Detecting Faces in Images: A Survey, IEEE TRANSACTIONS ON PATTERN ANALYSIS AND MACHINE INTELLIGENCE,

VOL. 24, NO. 1, JANUARY 2002

#### Demo

<http://vimeo.com/12774628> (Haar cascade classifier demo)

### Technical University of Cluj Napoca<br>
Computer Science Department **Bibliografie** http://research.microsoft.com/en[us/um/people/viola/Pubs/Detect/violaJones\\_IJCV.pdf](http://research.microsoft.com/en-us/um/people/viola/Pubs/Detect/violaJones_IJCV.pdf)

Technical University of Cluj Napoca

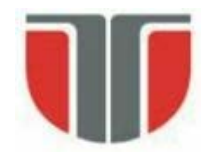

### **Etape/caracteristici:**

1.Extragere trasaturi rectangulare

2.Clasificare prin " boosting"

3.Algortm de detectie multi-rezolutie

Trasaturi:

- rectangulare (grayscale) ≈ Haar
- "imagine integrala" (marirea vitezei de calcul)

Clasificare:

- trasaturile ⇒ clasificatori slabi
- cascada de clasificatori slabi (concatenare seriala)
- "boosting" anumite trasaturi (AdaBoost)  $\Rightarrow$  detector suficient de bun

Viteza: 700Mhz Pentium III, 384x288  $\approx$  0.067 sec.

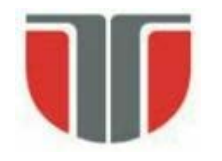

### **Trasaturi rectangulare**

- 4 tipuri de masti generale:

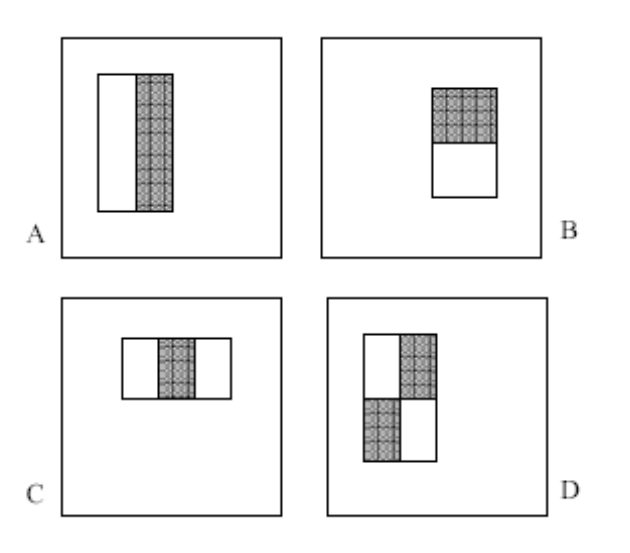

Pt. detectia de fete:

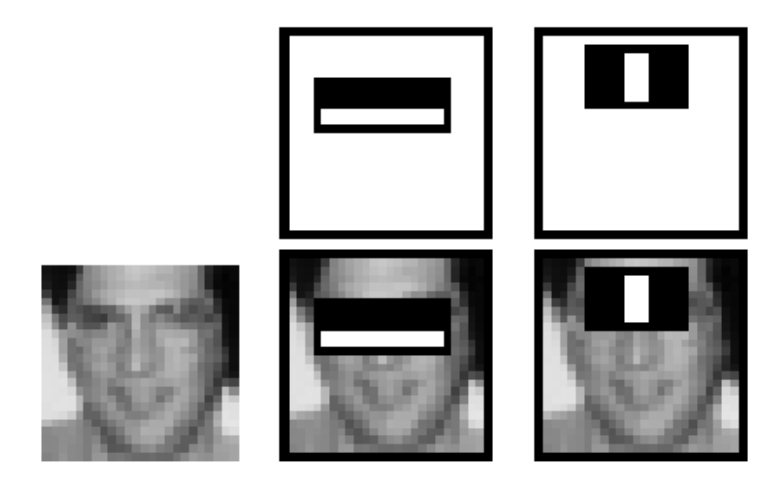

Calcul:

- Se suprapun mastile in diverse pozitii peste imaginea grayscale
- Pt. fiecare pozitie/sablon se calculeaza:

*Value = ∑ (intensity in white area) - ∑ (intensity in black area)*

Technical University of Cluj Napoca Technical University of Cluj Napoca<br>Computer Science Department - La scala minima pt o fata (24 x 24 pixeli)  $\Rightarrow$  set trasaturi rectangulare ~160,000 !!!

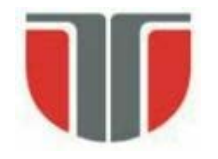

#### **Optimizare calcul trasaturi rectangulare**

- Imagine INTEGRALA (a imainii sursa / de intrare)

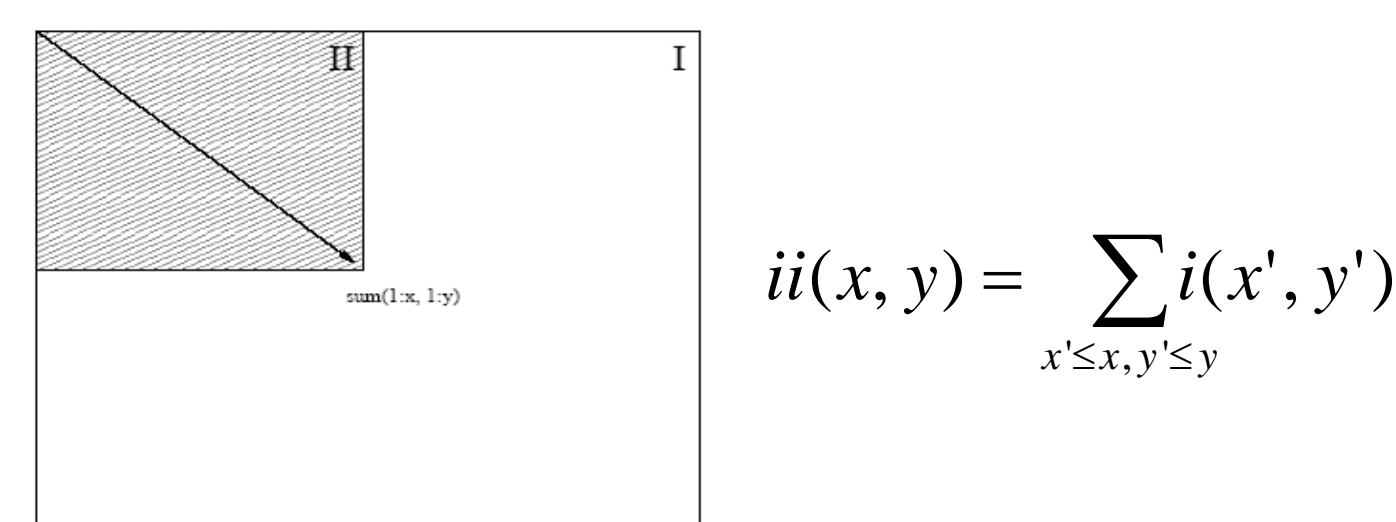

Imaginea integrala se poate obtine prin parcurgerea ( o singura data) a imagini initiale

$$
s(x, y) = s(x, y - 1) + i(x, y)
$$
  
ii(x, y) = ii(x - 1, y) + s(x, y)  
s(x, -1) = 0  

$$
i(i(-1, y) = 0
$$
  
Technical University of Cluj Napoleon  
Computer Science Department

Technical University of Cluj Napoca

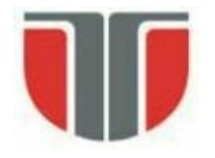

#### **Calculul imaginii INTEGRALE**

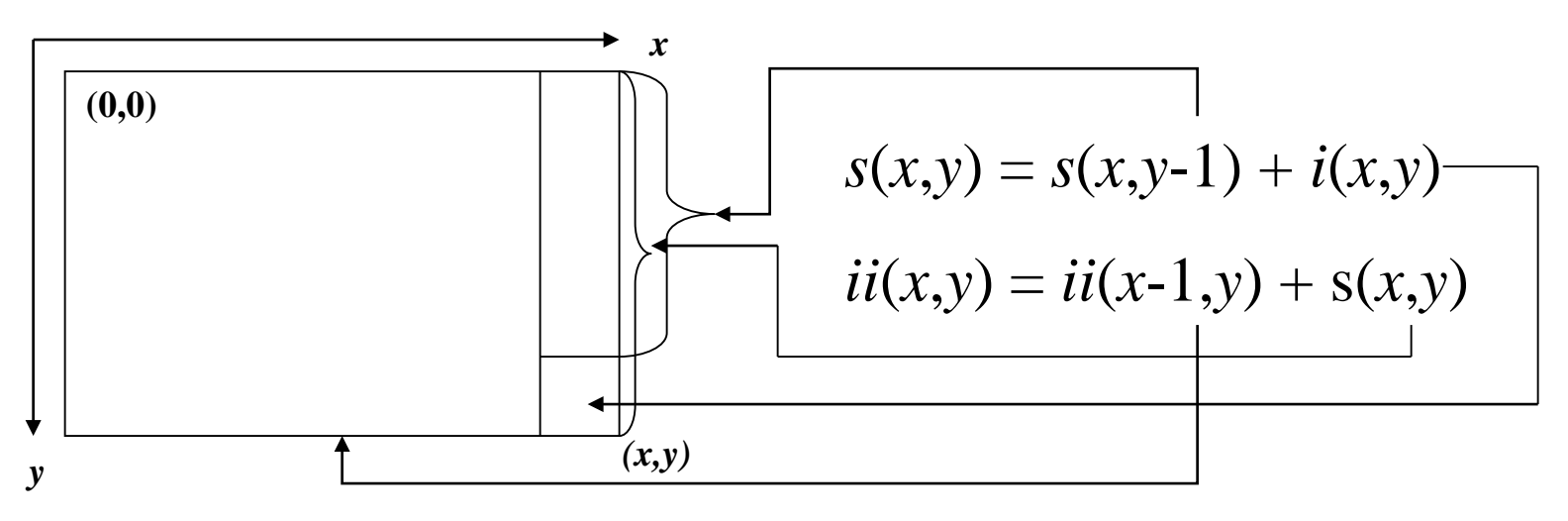

Calculul intensitatii pixelilor din deptunghiul D (se cunosc A, A+B si  $A+C =$  imaginile integrale din pixelii 1, 2 respectiv 3):

$$
D = ii(4) - (A+B+C)
$$
  
=  $ii(4) - \{ii(1) + [ii(2)-ii(1)] + [ii(3)-ii(1)]\}$   
=  $ii(4) + ii(1) - ii(2) - ii(3)$ 

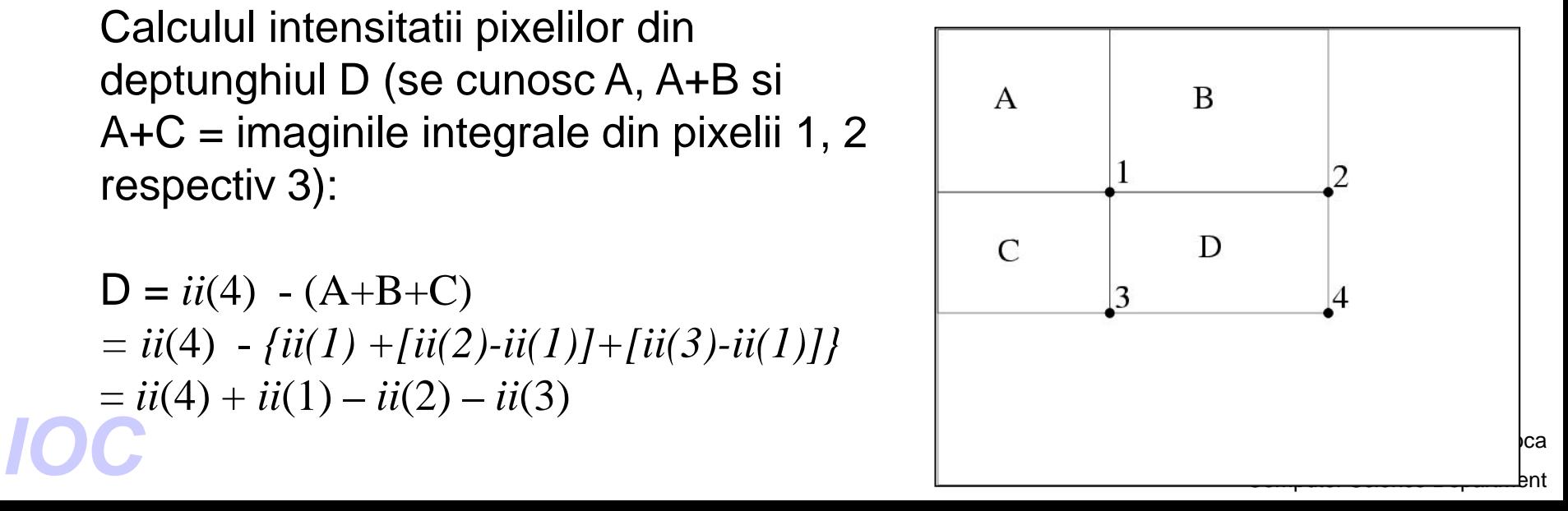

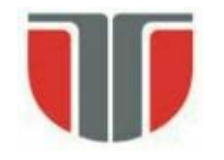

# Feature Selection [Viola and Jones 01]

#### Training: If x is a face, then x П

- most likely has feature 1 (easiest feature, and of greatest importance)
- very likely to have feature 2 (easy feature)
- $\bullet$  $\sim 100$
- likely to have feature n (more complex feature, and of less importance since it does not exist in all the faces in the training set)
- Testing: Given a test sub-image  $x'$ 
	- $\bullet$  if x' has feature 1:
		- Test whether x' has feature 2
			- Test whether  $x'$  has feature n
			- $\cdot$  else  $\ldots$
		- $\bullet$  else, it is not face
	- $\bullet$  else, it is not a face
- 

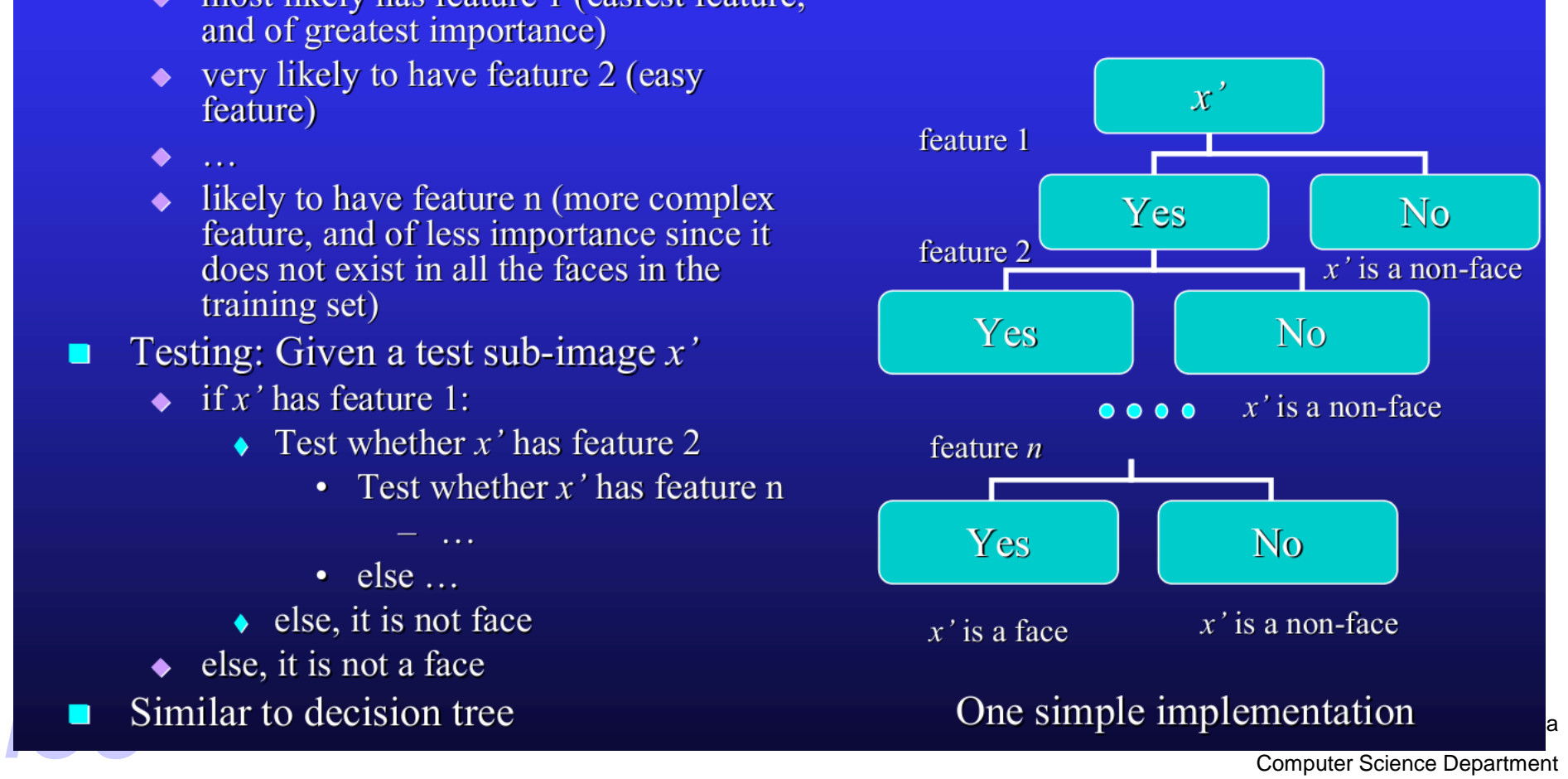

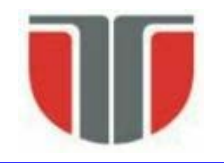

# **Training Attentional Cascade**

- Similar to decision tree
- Design parameters:
	- Number of cascade stages
	- Number of features of each stage
	- $\bullet$  Threshold of each stage

### ■ Example: 32 stage cascade classifier

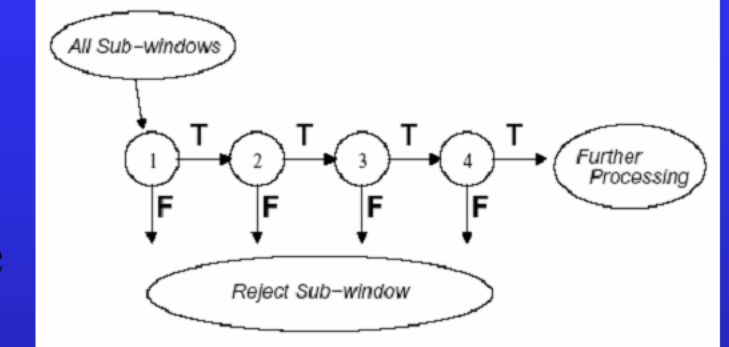

[Viola and Jones 01]

- $\rightarrow$  2-feature classifier in the firs stage  $\rightarrow$  rejecting 60% nonfaces while detecting 100% faces
- $\bullet$  5-feature classifier in the second stage  $\rightarrow$  rejecting 80% nonfaces while detecting 100 % faces
- $\bullet$  20-feature classifier in stages 3, 4, and 5
- ◆ 50-feature classifier in stages 6 and 7
- ◆ 100-feature classifier in stages 8 to 12<br>◆ 200-feature classifier in stage 13 to 32
- 

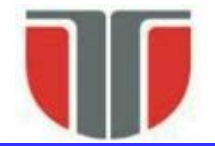

# Boxlet As Weak Classifier [Viola & Jones 01]

- Boxlet: compute the difference between the sums of pixels within two rectangular regions
	- Compute boxlets all over a pattern
	- Harr-like wavelets  $\bullet$
	- Over-complete representation: lots of boxlet features
- **•** For each boxlet *j*, compute  $f_i(x)$  where *x* is a positive or negative example
	- Each feature is used as a weak classifier
- Set threshold  $\theta_i$  so that *most* samples are  $\blacksquare$ classified correctly:

 $h_i(x, f, p, \theta) = 1$  if  $f_i(x) < \theta_i$  (or  $f_i(x) > \theta_i$ )

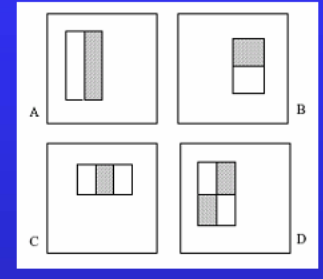

Boxlet: 2-rectangle, 3-rectangle, 4-rectangle

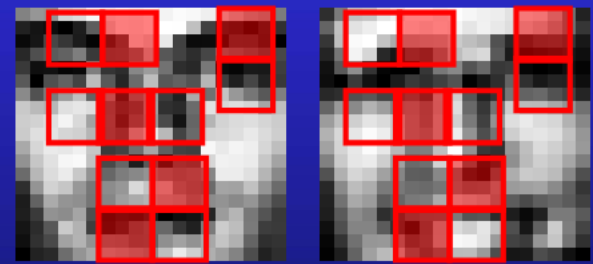

face samples

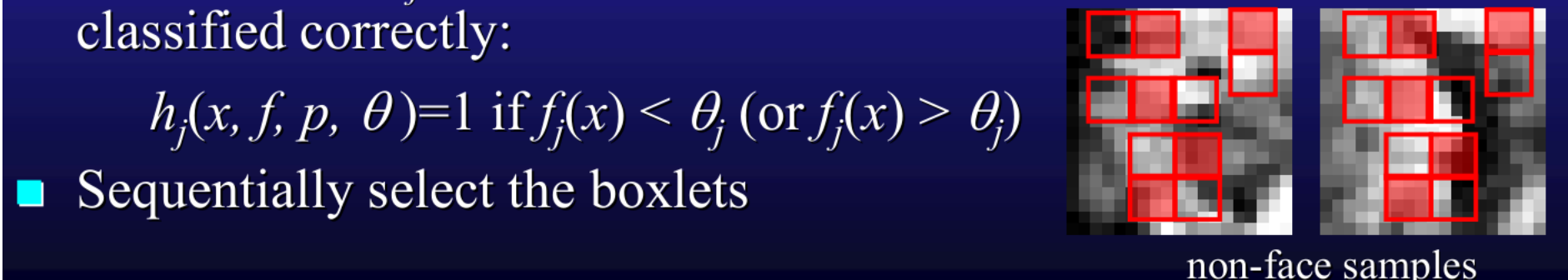

## **Metoda Viola & JonesSelecting Features Using Adaboost** [Viola and Jones 01]  $\blacksquare$  For t=1, ..., T • Construct a weak classifier using one single feature  $h_t$   $h_j(x) = \begin{cases} \frac{1}{2} \arcsin \frac{1}{2} \int_0^x \frac{1}{2} \int_0^x \frac{1}{2} \int_0^x \frac{1}{2} \int_0^x \frac{1}{2} \int_0^x \frac{1}{2} \int_0^x \frac{1}{2} \int_0^x \frac{1}{2} \int_0^x \frac{1}{2} \int_0^x \frac{1}{2} \int_0^x \frac{1}{2} \int_0^x \frac{1}{2} \int_0^x \frac{1}{2} \int_0^x \frac{1}{2} \int_0^x \frac{1}{2} \int_0^$  $\bullet$  For each feature *j*, train a classifier  $h_i$ , the error is evaluated with respect to  $w_t$ ,  $\varepsilon_t = \sum_i w_i |h_i(x_i) - y_i|$ • Choose the classifier  $h_t$ , with the minimum error  $\varepsilon_t$ • Update the weights:  $w_{t+1,i} = w_{t,i} \beta_t^{1-e_i}$ ,  $e_i = 0$  if  $x_i$  is correctly classified, and  $e_i=1$  otherwise.  $\beta_i = \varepsilon_i/(1-\varepsilon_i)$ Final classifier:  $h_j(x) = \begin{cases} 1 & \sum_{t=1}^T \alpha_t h_t(x) \ge \frac{1}{2} \sum_{t=1}^T \alpha_t, \\ 0 & \text{otherwise} \end{cases}$ ,  $\alpha_t = \log \frac{1}{\beta_t}$

The top two boxlets selected by Adaboost

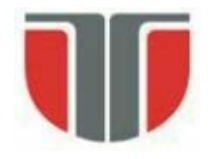

#### **Rezultate si demo**

- pt. raportarea unei fete detectate este necesara detectia de mai multe instante/detectii pozitive intr-o regiune

- pozitia finala a fetei  $\Rightarrow$  non-maxima supression pe rezultatul clasificarii pe fiecare instana/detectie pozitiva

<http://vimeo.com/12774628> (demo)

#### **Imbunatatiri / extensii:**

- Rotatii: in plan si in afara planului ("multi-pose")
- **Ocluzii**
- Componente faciale si parti coprorale (OpenCV)

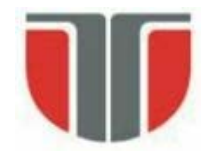

### **Metoda Viola & Jones - OpenCV**

**Computer Science Department Computer Science Department**<br> **Computer Science Department**<br>
Computer Science Department haarcascade\_eye.xml haarcascade\_eye\_tree\_eyeglasses.xml haarcascade\_frontalface\_alt.xml haarcascade\_frontalface\_alt\_tree.xml haarcascade\_frontalface\_alt2.xml haarcascade frontalface default.xml haarcascade\_fullbody.xml haarcascade\_lefteye\_2splits.xml haarcascade\_lowerbody.xml haarcascade\_mcs\_eyepair\_big.xml haarcascade\_mcs\_eyepair\_small.xml haarcascade\_mcs\_leftear.xml haarcascade\_mcs\_lefteye.xml haarcascade\_mcs\_mouth.xml haarcascade\_mcs\_nose.xml haarcascade\_mcs\_rightear.xml haarcascade\_mcs\_righteye.xml haarcascade\_mcs\_upperbody.xml haarcascade\_profileface.xml haarcascade\_upperbody.xml Clasifcatori HAAR in OpenCV pt. detectia fetei, componentelor faciale sau parti corporale: %OPENCV\_DIR%\*data\haarcascades\*

Alti clasificatori pt. detectia de obiecte cu ajutorul metodei detectMultiScale ():

%OPENCV\_DIR%\data\lbpcascades : lbpcascade\_frontalface.xml [http://en.wikipedia.org/wiki/Local\\_binary\\_patterns](http://en.wikipedia.org/wiki/Local_binary_patterns)

%OPENCV\_DIR%\data\hogcascades hogcascade\_pedestrians.xml [http://en.wikipedia.org/wiki/Histogram\\_of\\_oriente](http://en.wikipedia.org/wiki/Histogram_of_oriented_gradients) qradients

Technical University of Cluj Napoca

# **Ex. OpenCV: detectMultiScale()**

Sursa imagini: BioID Face Database

[\(http://www.bioid.com/downloads/software/bioid-face-database.html\)](http://www.bioid.com/downloads/software/bioid-face-database.html)

haarcascade\_frontalface\_alt.xml haarcascade\_eye\_tree\_eyeglasses.xml

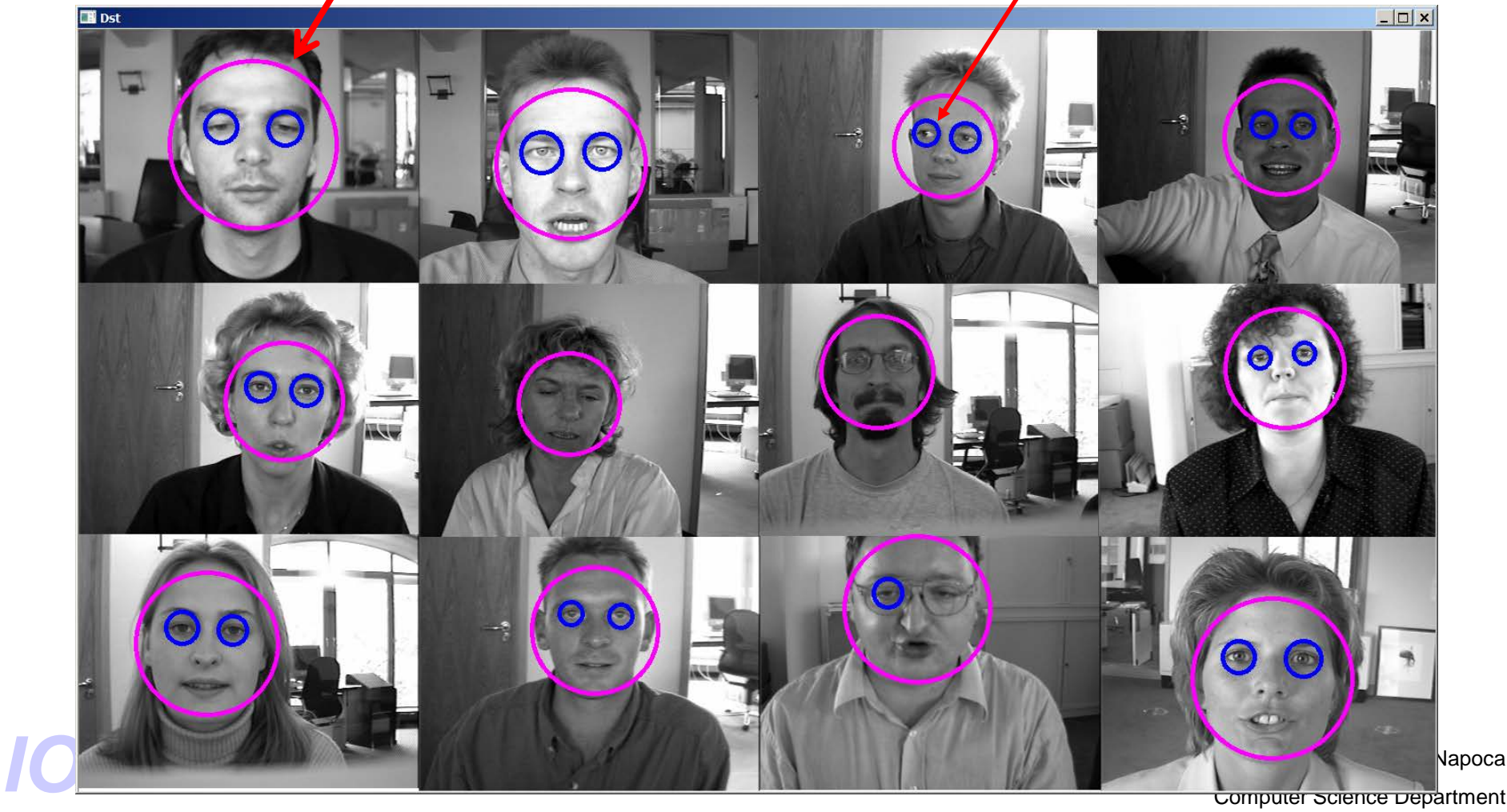

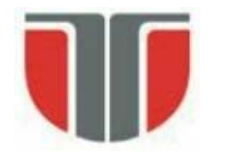

Zhang, K., Zhang, Z., Li, Z., & Qiao, Y. (2016). Joint face detection and alignment using multitask cascaded convolutional networks. *IEEE Signal Processing Letters*, *23*(10), 1499-1503. (2000 citari / Google Scholar)<https://arxiv.org/ftp/arxiv/papers/1604/1604.02878.pdf> Implementari: https://machinelearningmastery.com/how-to-perform[face-detection-with-classical-and-deep-learning-methods-in-python](https://machinelearningmastery.com/how-to-perform-face-detection-with-classical-and-deep-learning-methods-in-python-with-keras/)with-keras/

CNN cascadat (3 stagii) localizare si aliniere:

- 1. Generare ferestre candidat (retea cu adancime mica)
- 2. Eliminare candidati non-fata cu o retea mai complexa
- 3. Rafinare resultate si detectie puncte cheie

Performante timp real [Zhang2016]:

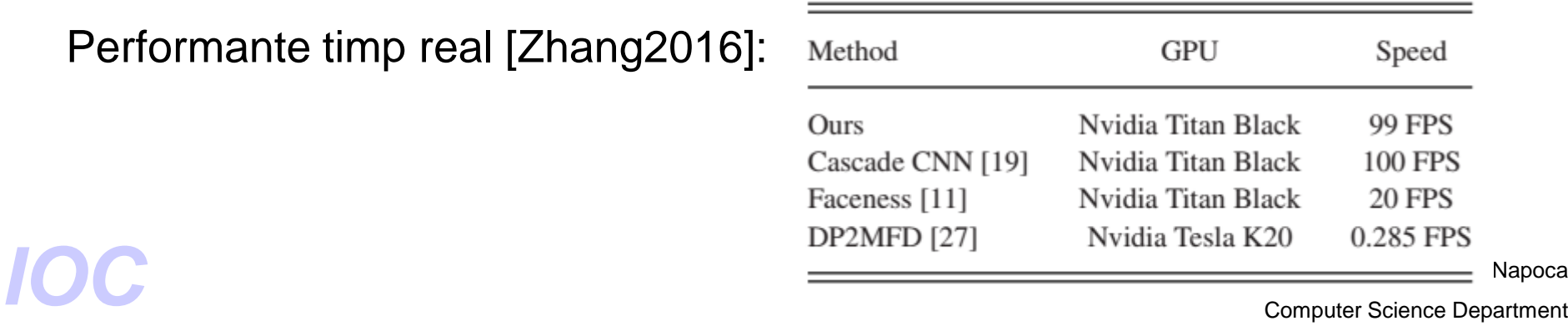

Napoca

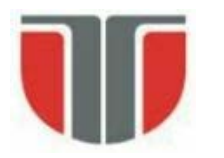

### **Detectia fetelor – deep learning**

[Zhang2016]:

S0: Creare piramida de imagini

S1: Proposal network ⇒ ferestre candidat + NMS (non-maxima suppression

S2: Refine network ⇒ eliminare candidati falsi ( "non-face" + NMS

S3: Output network ⇒ localizare fata si 5 puncte cheie

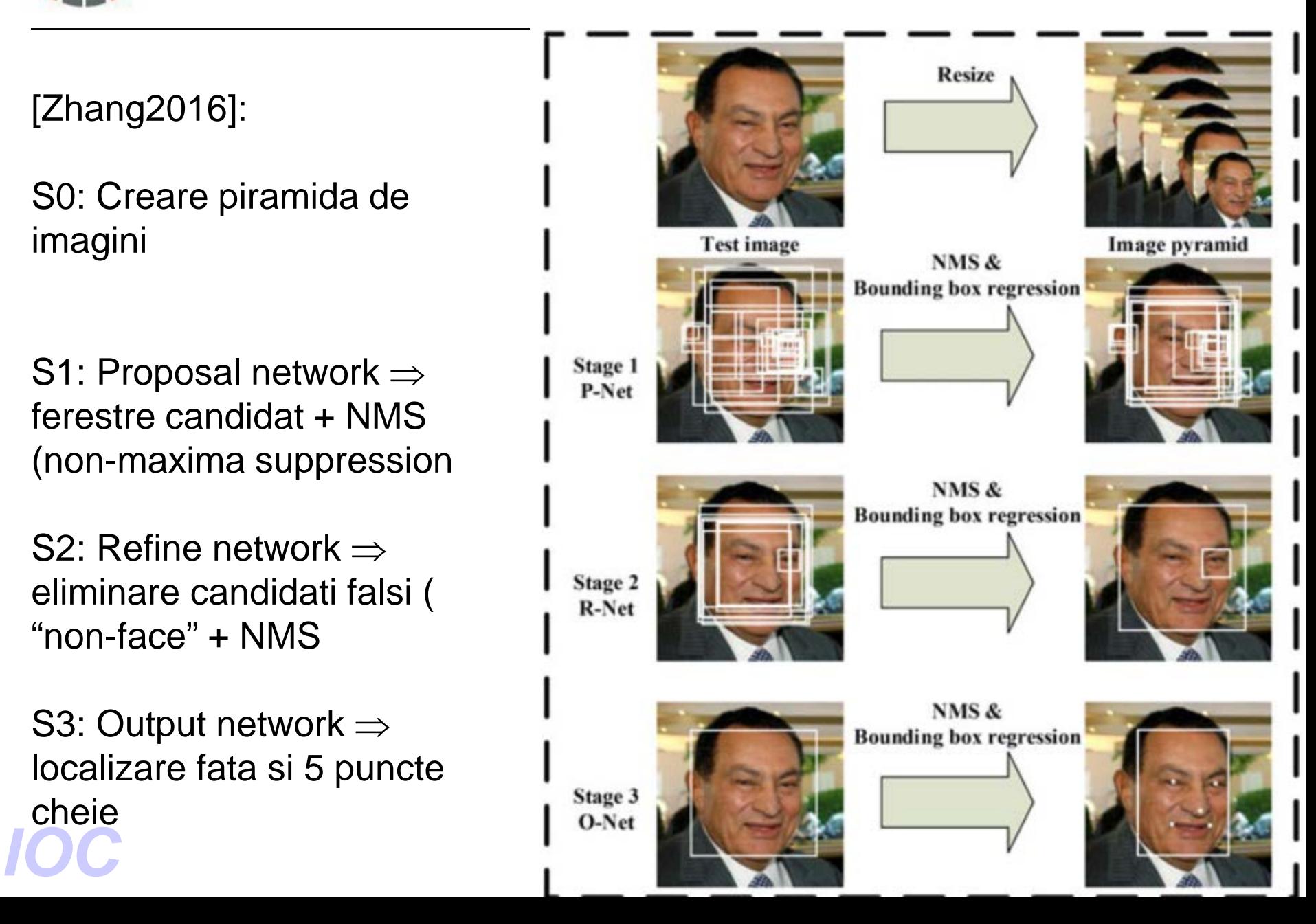

### **Detectia fetelor – deep learning**

### Arhitectura retelelor [Zhang2016]:

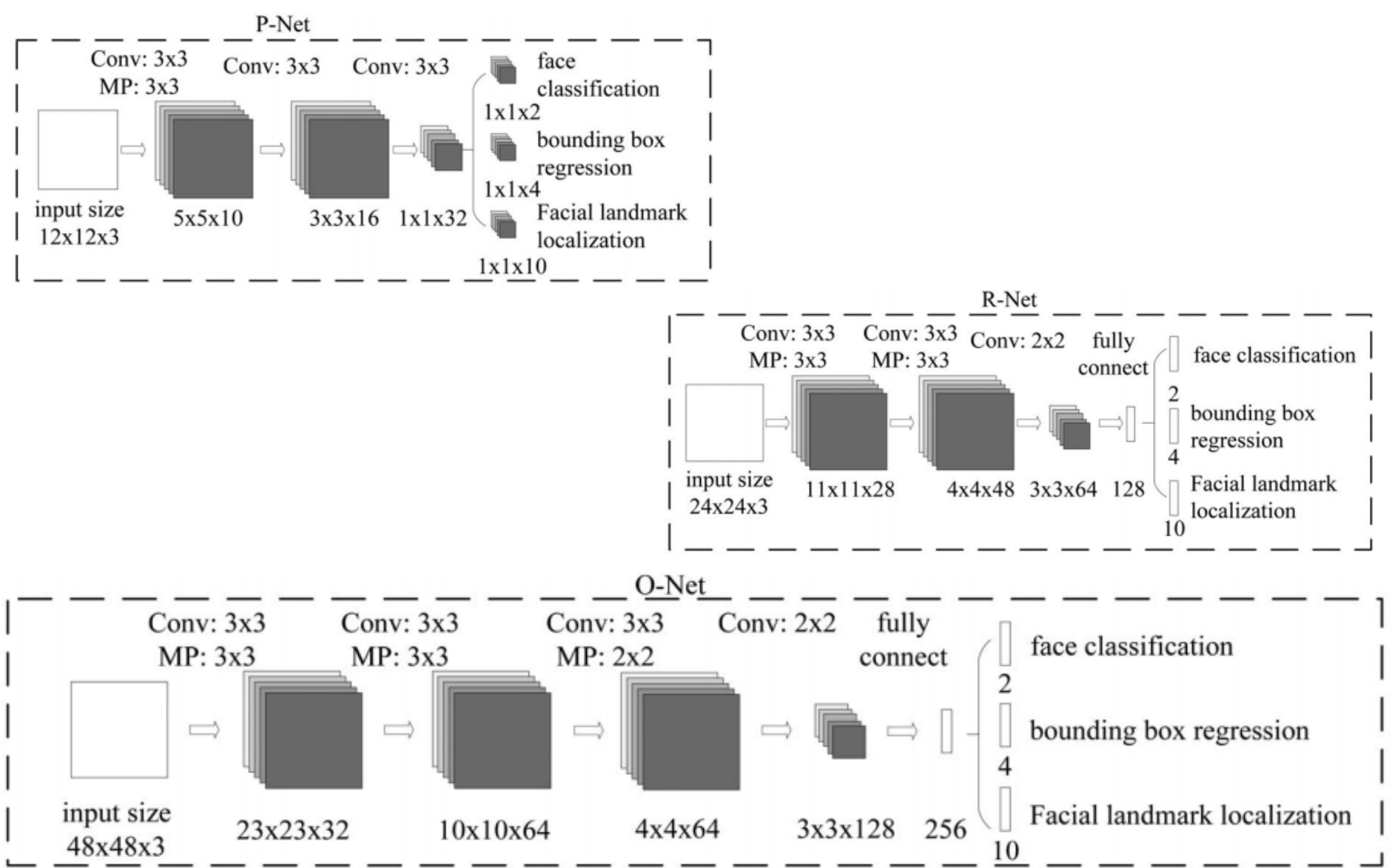

Antrenare [Zhang2016]:

**1. Clasificatorul de fete (binary: fata/non-fata)** Cross entropy loss:

 $L_i^{\text{det}} = -(y_i^{\text{det}} \log (p_i) + (1 - y_i^{\text{det}})(1 - \log (p_i)))$ 

*yi det = {1,0}* – GT label, *pi* – probabilitatea ca instant *xi* sa fie o fata

**2. Regresia regiunilor de interes (ROI):** offset-ul pana la cea mai apropiata GT ROI (ROI: left, top, height, width) Euclidian loss:

> $L_i^{\text{box}} = {\|\hat{y}_i^{\text{box}} - y_i^{\text{box}}\|}_2^2$ *yi box = {left,top,height, width}* GT, *y^i box = {left,top,height, width} pred.*

### Technical University of Cluj Napoca mouth corner} GT ;  $y^{\Lambda}$  *poxlandmark predictie*<br>Computer Science Department **2. Localizarea punctelor cheie faciale:**  Euclidian loss:  $L_i^{\text{landmark}} = ||\hat{y}_i^{\text{landmark}} - y_i^{\text{landmark}}||_2^2$ *yi landmark = {(x,y) | left* eye, right eye, nose, left mouth corner, right

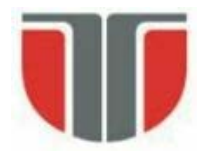

### **Detectia fetelor – deep learning**

#### **Rezultate**

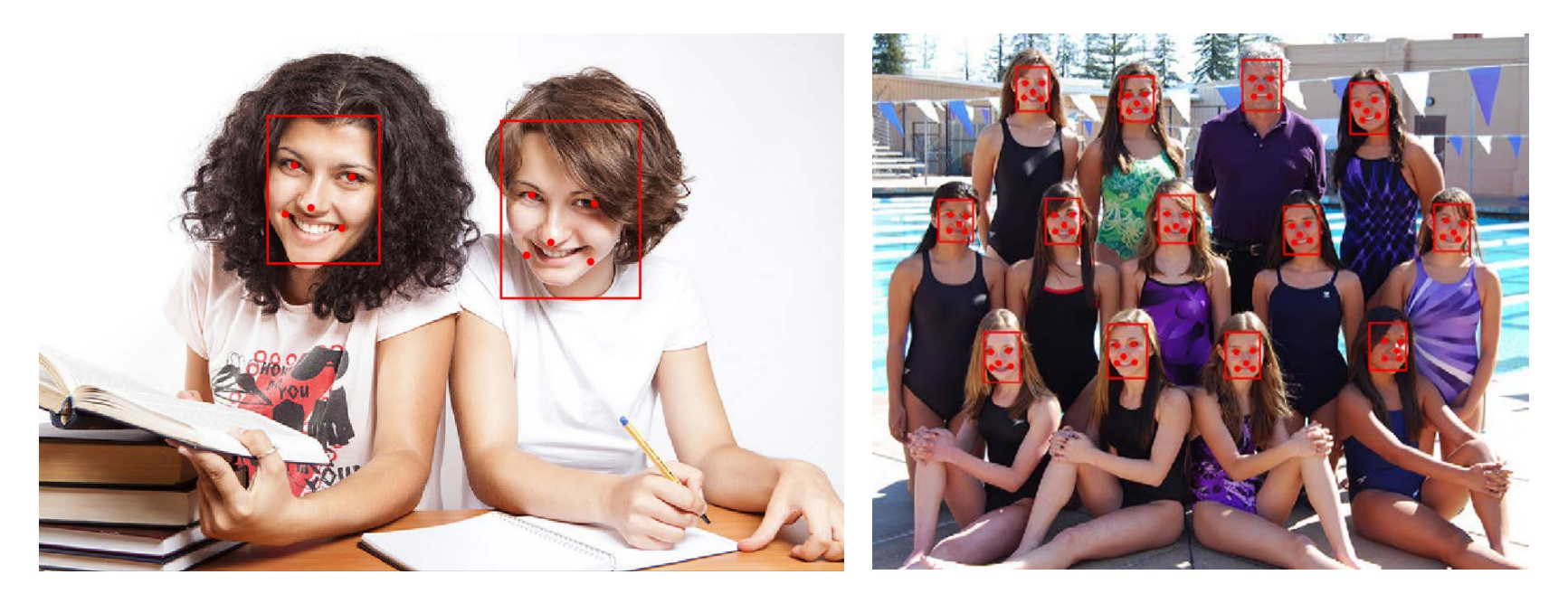

 $\blacksquare$  Luxand  $\blacksquare$  RCPR  $\blacksquare$  SDM  $\blacksquare$  TCDCN  $\blacksquare$  Ours  $\blacksquare$  TSPM  $\blacksquare$  ESR  $\blacksquare$  CDM

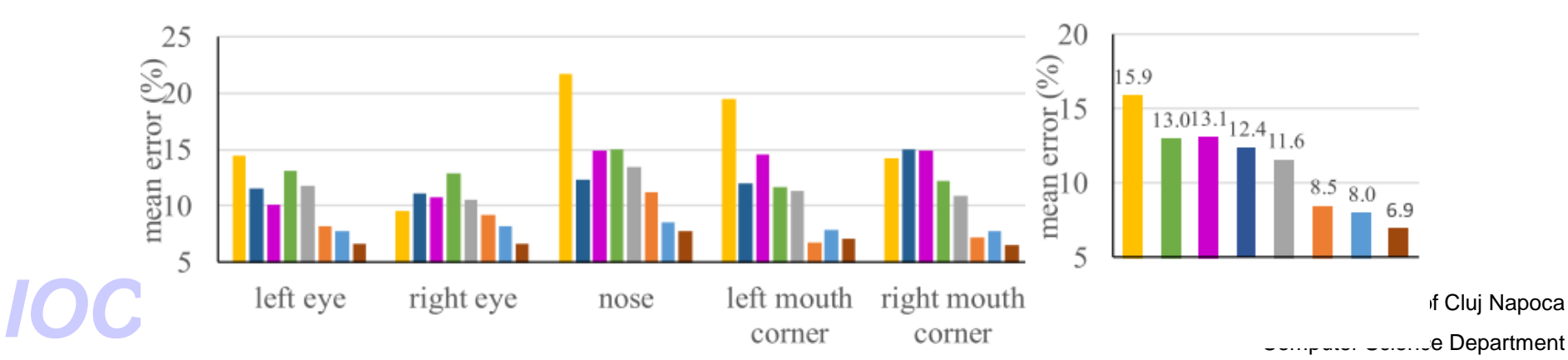

### **Detectia fetelor – deep learning**

Rezultate [Zhang2016] - Data sets: face detection dataset and benchmark (FDDB), WIDER FACE, and annotated facial landmarks in the wild (AFLW)

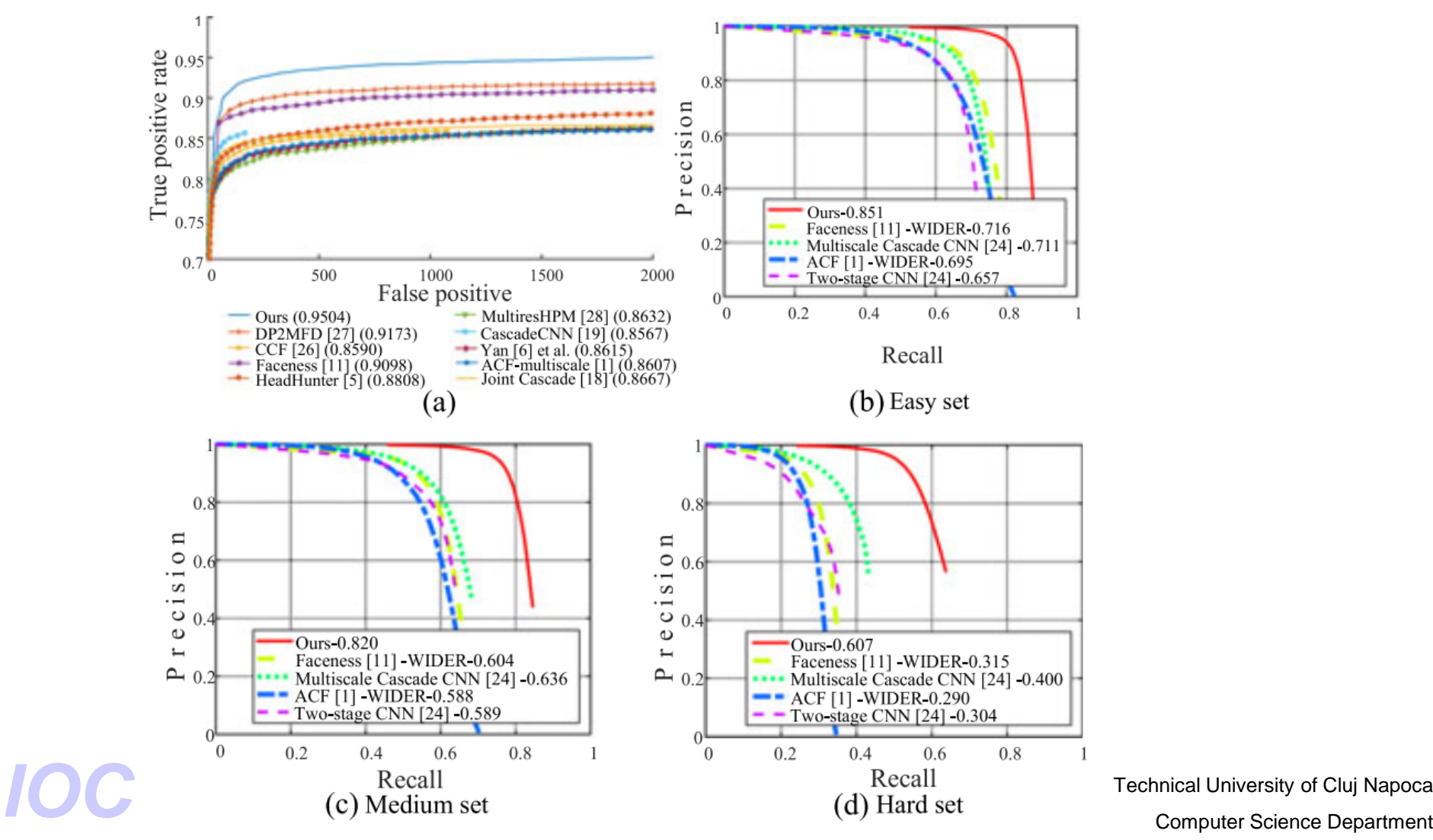

Technical University of Cluj Napoca

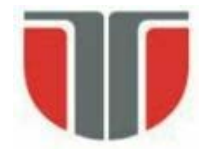

# **Detectia ochilor si urmarirea directiei privirii**

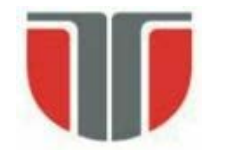

### **Detectia ochilor si urmarirea directiei privirii**

#### **Cerinte:**

hardware minimal (Web-cam +PC) resurse de calcul minimale (timp de procesare) **Aplicatii:**

- interfata pentru persoane cu dizabiltati/paralizie

#### **Referinte**

B. Kisacanin, V. Pavlovic, T.S. Huang, Real-Time Vision for Human-Computer Interaction, *Springer 2005*, pp. 141-157, "A Real-Time Vision Interface Based on Gaze Detection — EyeKeys", John J. Magee

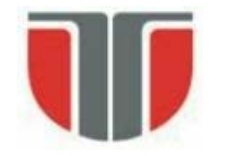

### **Detectia ochilor si urmarirea directiei privirii**

#### **Metode alternative:**

- Camere montate pe cap sau ochelari care urmaresc miscarea iris-ului  $\Rightarrow$  simplifica detectia

- Electrozi montati pe fata (in jurul ochilor) care detecteaza impulsurile nervoase ale muschilor globilor oculari
- Iluminare cu lumina IR intermitenta (imagini diferenta intre iluminare normala si iluminare  $IR$ )  $\Rightarrow$  simplifica detectia

#### **Dezavantaje metode alternative**

- Invazive
- Hardware specializat / costistor
- Procedura de calibrare a parametrilor elaborata

**1. Obtinerea celor 2 imagini ale ochilor** pe baza trasaturilor antopomorfice (regiunea ochilor trebuie să aibă înalţimea 1/8 din înălțimea totală a feței și lațimea 1/5 din lațimea totală a feței)  $\Rightarrow$ 2 sub-imagini care conţin ochii din imaginea cu rezoluţia cea mai mare (nivel 0).

- Dimensiunea subimaginilor depinde de scala la care s-a gasit fața  $\Rightarrow$  scalare la dimensiune fixa (60x80) pixeli prin interpolare bi-liniară.

**2. Stabilizarea imaginilor ochilor** (detectia si tracking-ul fetei nu este suficient de precis pt. miscari ale capului de cativa pixeli)

- Diferenţa dintre cadre succesive pentru a crea imagini binare de mişcare (background subtraction)

- Calculul momentelor de ordin 1 (centru de masa). Aceste puncte centroid sunt folosite pentru a estima locaţia ochilor in imaginea feţei (precizie buna pt. imagini de rezolutie mica)

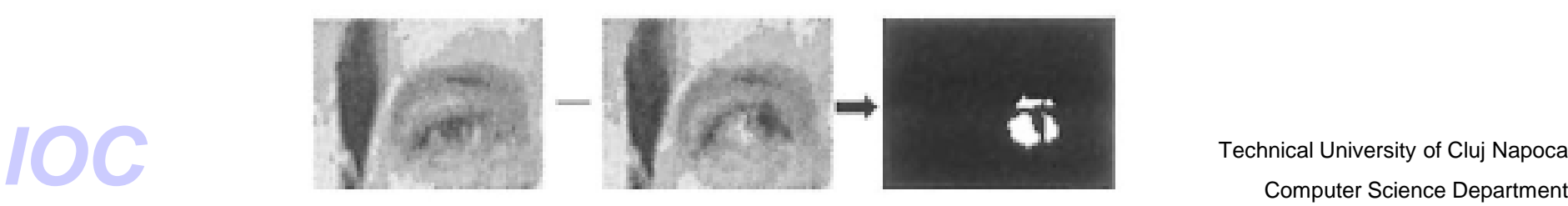

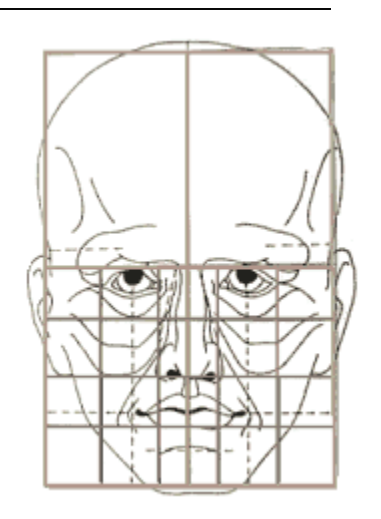

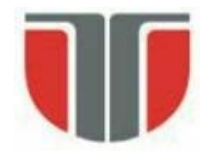

#### **3. Comparatie intre ochiul stang si drept**

Ochiul stâng si ochiul drept sunt comparaţi pentru a determina unde se uită utilizatorul:

- Imaginea ochiului stâng este pusă in oglindă (b) şi este scăzută din imaginea ochiului drept (a)  $\Rightarrow$  (c & d).

- Dacă utilizatorul se va uita direct la cameră diferenţa este mică (d). Daca utilizatorul se uită în partea stângă, atunci ochiul pus în oglindă va părea ca se uită în partea dreaptă (b) iar diferenta (c) este evidenta.

-Diferentele de intensitate (cu semn) dintre imaginea ochiului drept si cel stang oglindit sunt proiectate (insumate) pe verticala  $\Rightarrow$ masurarea directiei privirii

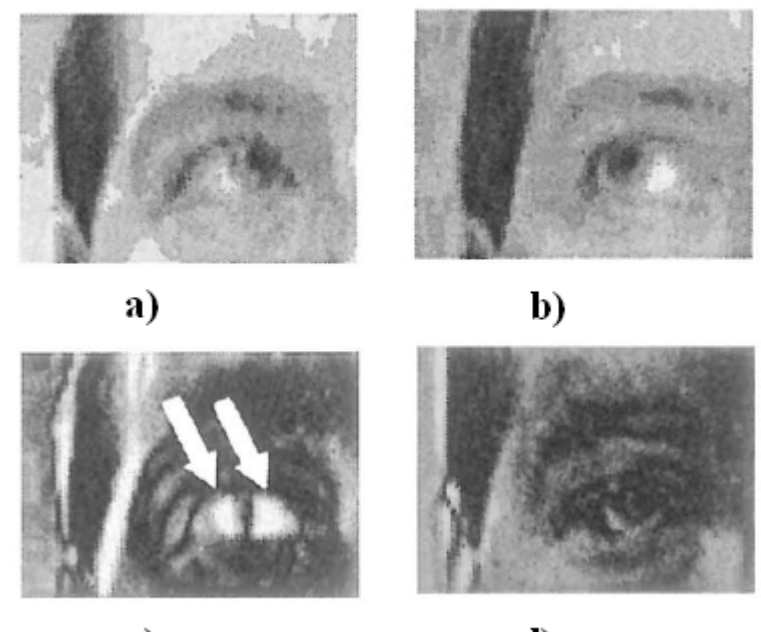

c)

d)

a)Ochiul drept (direcţia de privire = stânga).

- b)Imagine în oglindă a ochiului stâng.
- c)Img. diferenta (fara semn): la privire îndreptată în stânga.
- d)Img. Diferenta (fara semn): la privire îndreptată înainte.

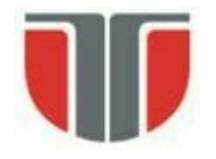

#### **4. Masurarea directiei privirii**

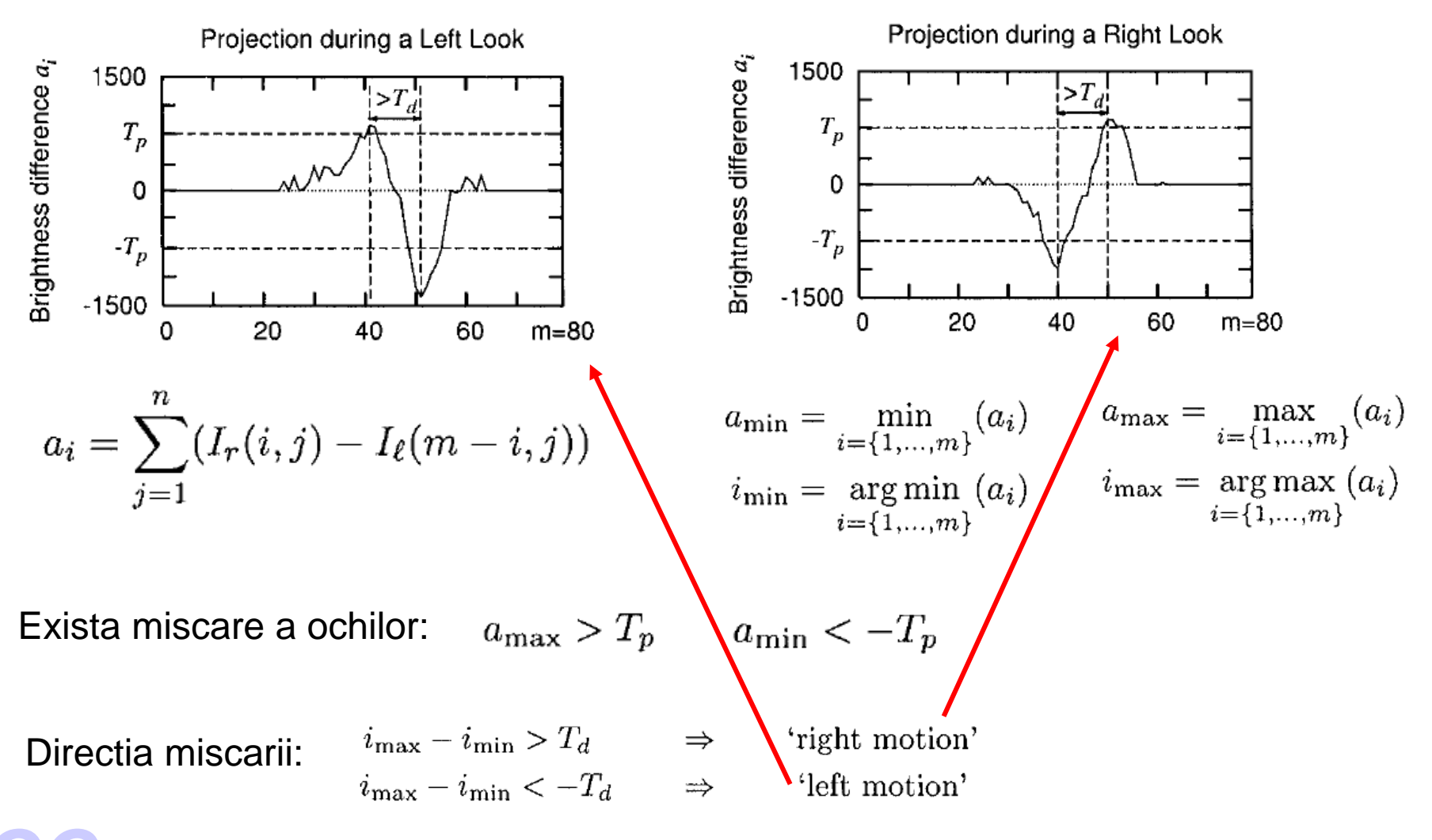

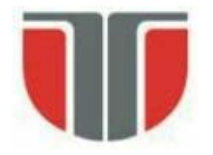

#### **Exemple:**

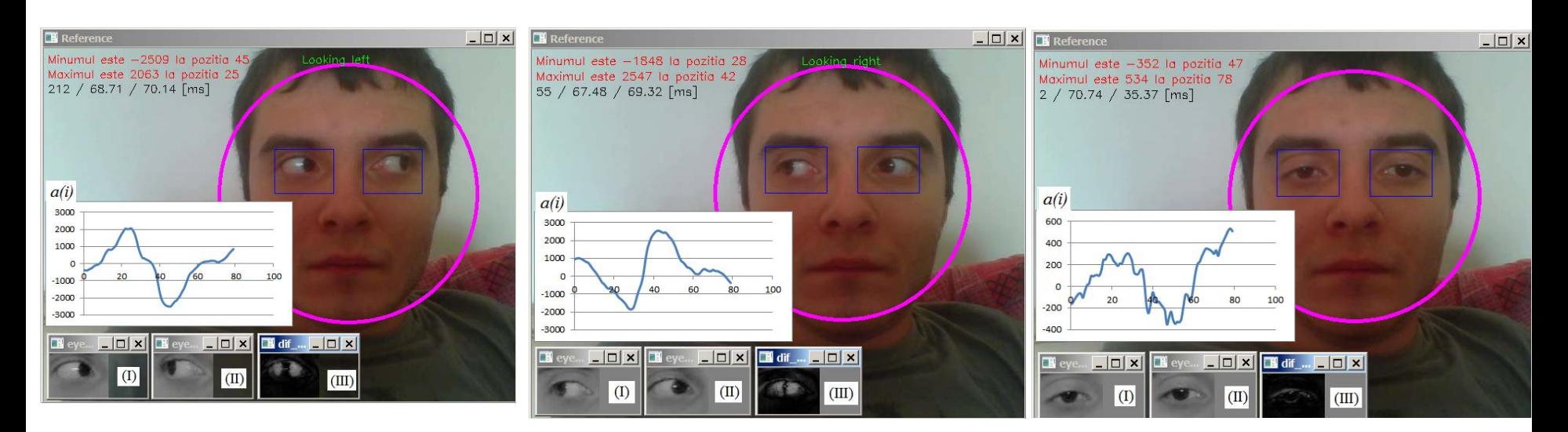

 $a.$  b.  $b.$ Ilustrarea rezultatelor detectiei privirii: (a) spre stanga, (b) spre dreapta (c) neutra/fata.

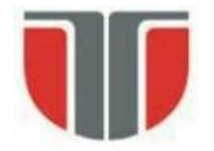

# **Detecti si urmarirea ochilor. Detectia clipitului.**

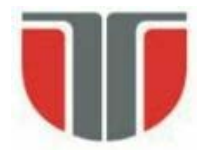

### **Referinte**

M. Chauand, M. Betke, Real Time Eye Tracking and Blink Detection with USB Cameras, Boston University, Computer Science, Technical Report No. 2005-12.

K.Grauman, M.Betke, J.Gips, G.Bradski, Communication via eye blinks detection and duration analysis in real time. Proceedings of the IEEE Computer Vision and Pattern Recognition Conference (CVPR2001), Vol.2,pages1010–1017,Kauai, Hawaii, December 2001.

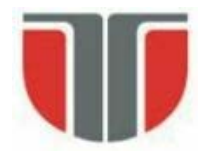

### **Aplicatii**

#### **Aplicabilitate**

Interfete pentru persoane cu dizabilitati

- detectia sablonului de clipire ⇒ interpretare actiuni

Sistem de detectie a gradului de atentie

- Aplicatii de asistenta a conducerii

Liveness detection

- Siteme de securitate biometrice (bazate pe detectia si recunoasterea fetelor)

#### **Performante**

- Hardware minimal (WebCam)
- Perfomante de timp real:

30 fps, 320x240, P4 2.8GHz implementare cu functii OpenCV

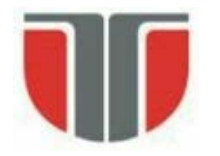

### **Scama bloc a aplicatiei**

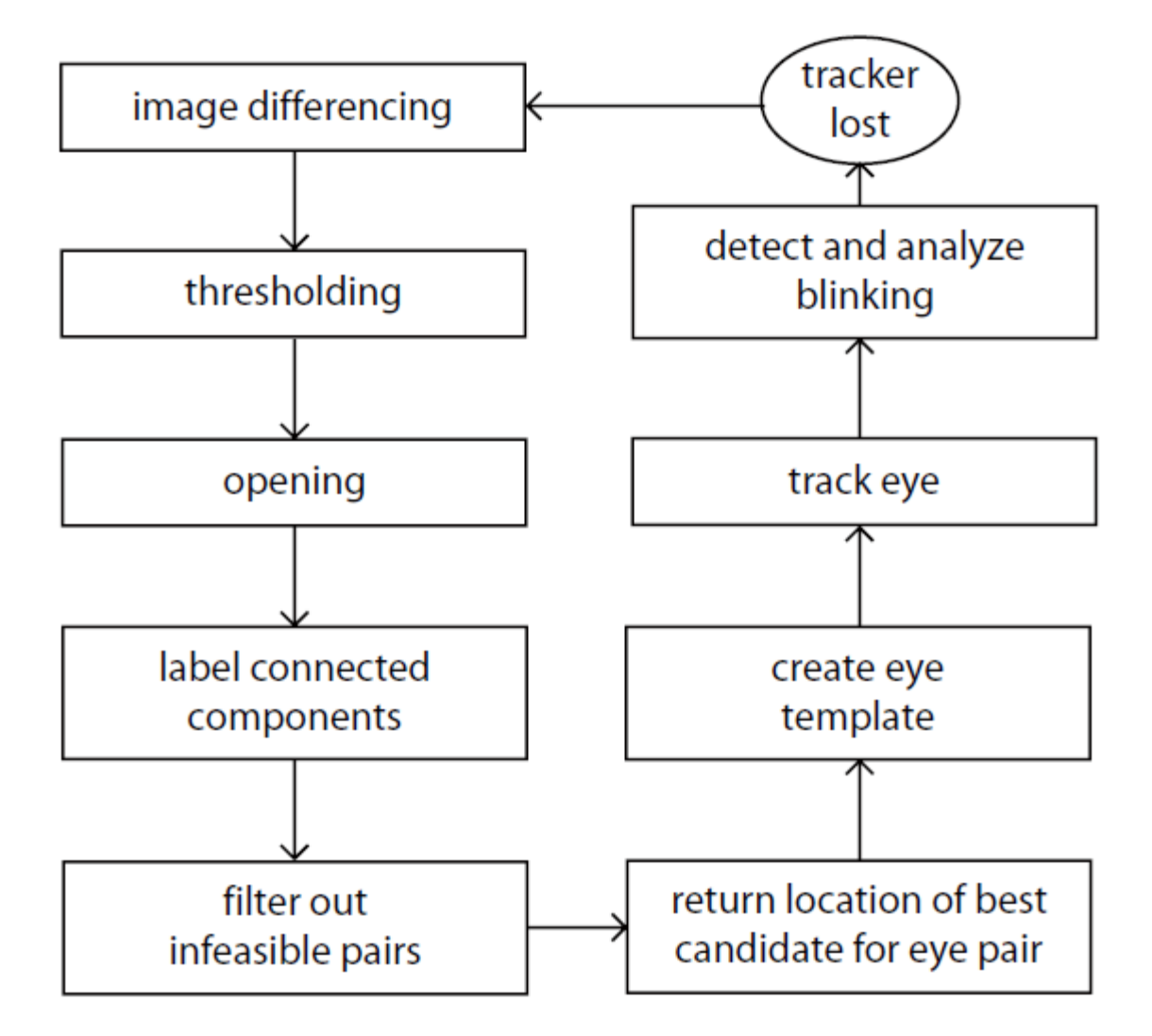

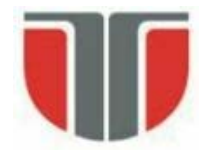

### **Initializare**

1. Imaginea diferenta (B-A)  $\Rightarrow$  binarizare: C

cvSub(gray, prev, diff, NULL); cvThreshold(diff, diff, 5, 255, CV\_THRESH\_BINARY);

#### 2. Eliminare zgomote  $\Rightarrow$  deschidere: D

IplConvKernel\* kernel; kernel = cvCreateStructuringElementEx(3, 3, 1, 1, CV\_SHAPE\_CROSS, NULL); cvMorphologyEx(diff, diff, NULL, kernel, CV\_MOP\_OPEN, 1);

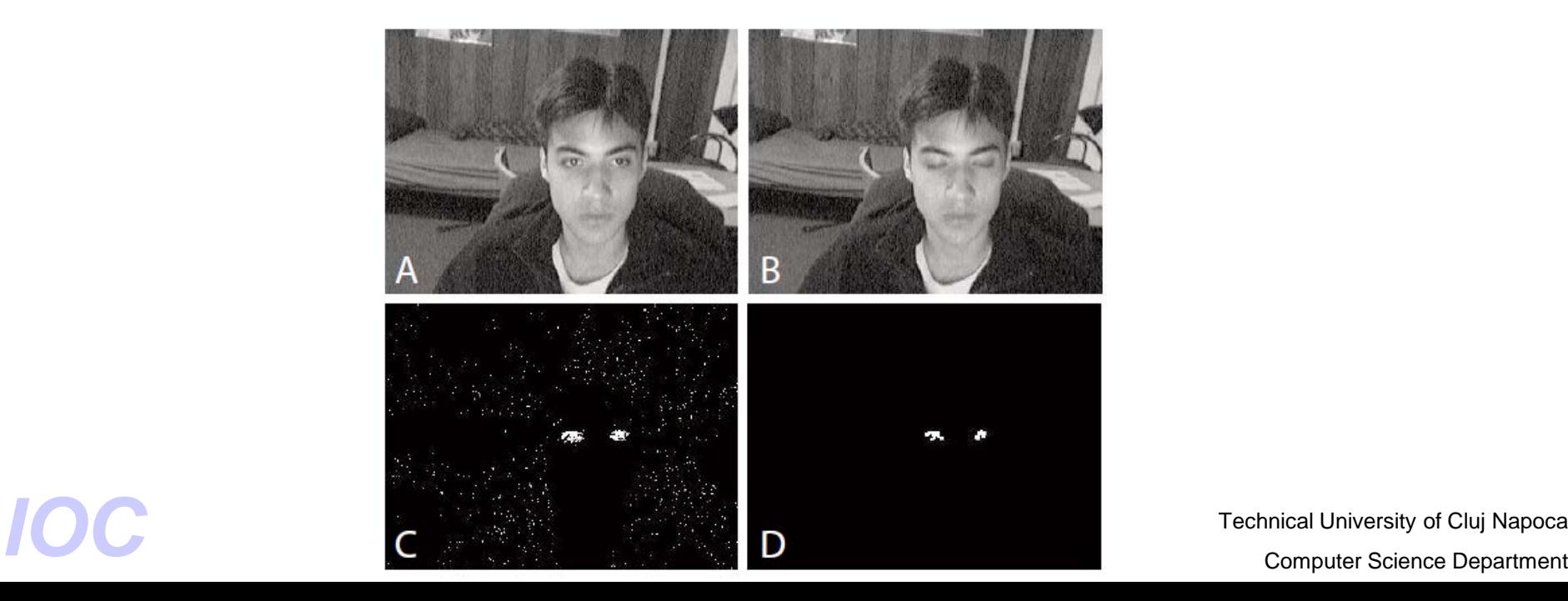

Technical University of Cluj Napoca

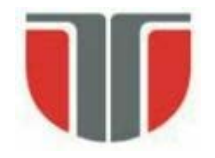

- **3. Etichetare** ⇒ detectie componente conexe
- dc. nr. componente conexe este prea mare (miscare pronuntata a capului)  $\Rightarrow$  reinitializare
- **4. Filtrare** suplimentara a componentelor conexe ⇒ perechi cu urmatoarele proprietati (ochii):
	- latime/inaltime asemenatoare
	- deplasament pe verticala mic
	- deplasamanet pe orizontala proportional cu dimensiunea componentelor conexe (trasaturi antropomorfice
- 5. Determinare coordonate dreptunghi circumscris la cea mai mare eticheta din pereche (ochiul cel mai bine vizibil)  $\Rightarrow$  ROI

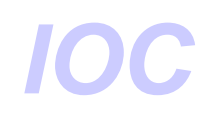

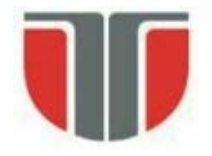

### **Generare template**

Template-ul pt. ochi se creeaza on-line in faza de initializare

Template-ul se copiaza din regiunea de interes (ROI) selectata la pasul precedent la momentul t+∆t (t momentul in care se calculeaza segmentarea bazata pe clipire)

Intarzirea ∆t este mecesara pt. stabilizarea imaginii ochiului (ochi deschis). Valoarea ei trebuie sa fie mai mica decat intervalul de timp dintre 2 clipiri consecutive involuntare pt. a achizitiona imaginea ochiului deschis

Template-ul ochiului deschis se va folosi in tracking-ul ochilor.

```
cvWaitKey(250);
cvSetImageROI(gray, rect_eye);
cvCopy(gray, tpl, NULL);
cvResetImageROI(gray);
```
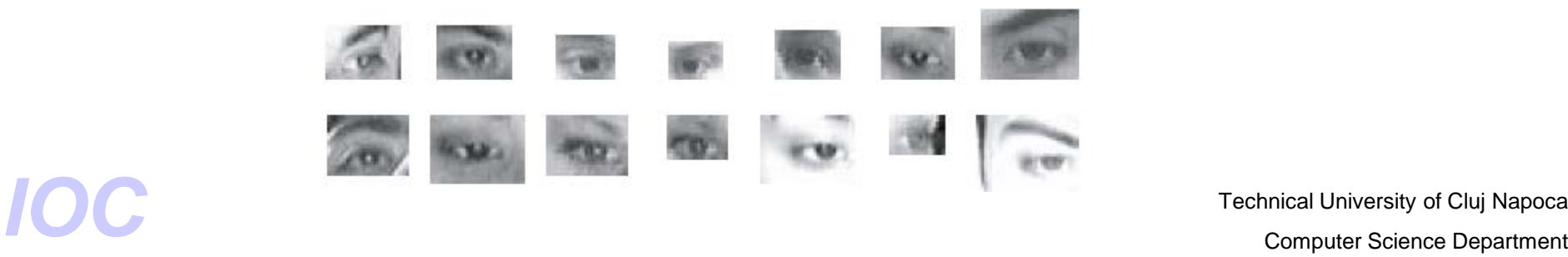

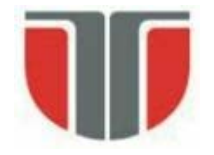

### **Urmarirea ochilor**

Rafinarea pozitiei ochilor in fiecare frame pe baza de template-matching

- nu se foloseste nici o metoda de filtrare (ex. Kalman) !

Metrica de corelatie: corelatia normalizata (robusta la variatii de iluminare)

 $\sum_{x,y}[f(x,y)-\bar{f}u,v][t(x-u,y-v)-\bar{t}]$ Potrivire  $\rightarrow$  1  $\sqrt{\sum_{x,y}[f(x,y)-\bar{f}_{u,v}]^2\sum_{x,y}[t(x-u,y-v)-\bar{t}]^2}$ 

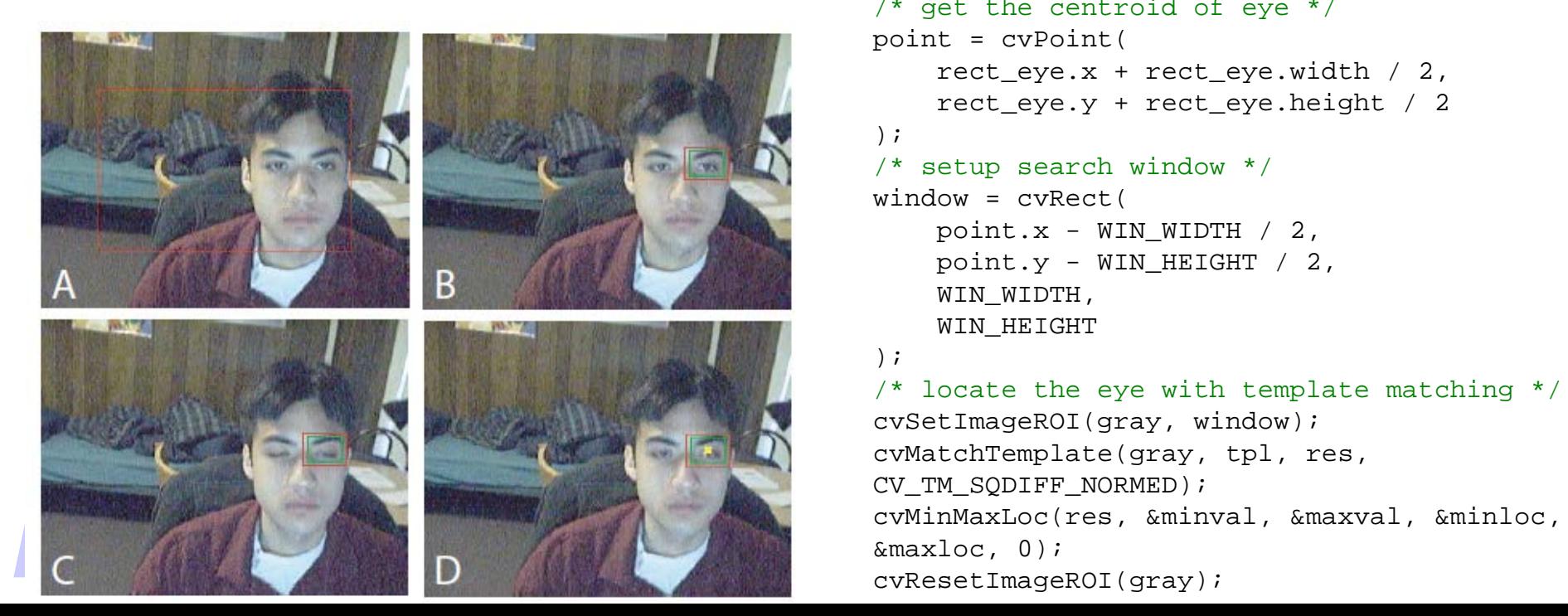

```
/* get the centroid of eye */
point = cvPoint(
    rect eye.x + rect eye.width / 2,
    rect_eye.y + rect_eye.height / 2
);
/* setup search window */
window = cvRect(
    point.x - WIN_MIDTH / 2,point.y - WIN_HEIGHT / 2,WIN WIDTH,
    WIN_HEIGHT
);
```
/\* locate the eye with template matching \*/ cvSetImageROI(gray, window); cvMatchTemplate(gray, tpl, res, CV TM SODIFF NORMED); cvMinMaxLoc(res, &minval, &maxval, &minloc, &maxloc, 0); cvResetImageROI(gray);

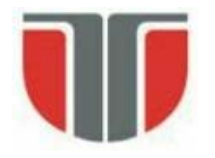

#### **Calculeaza scorul de corelatie in fiecare frame**

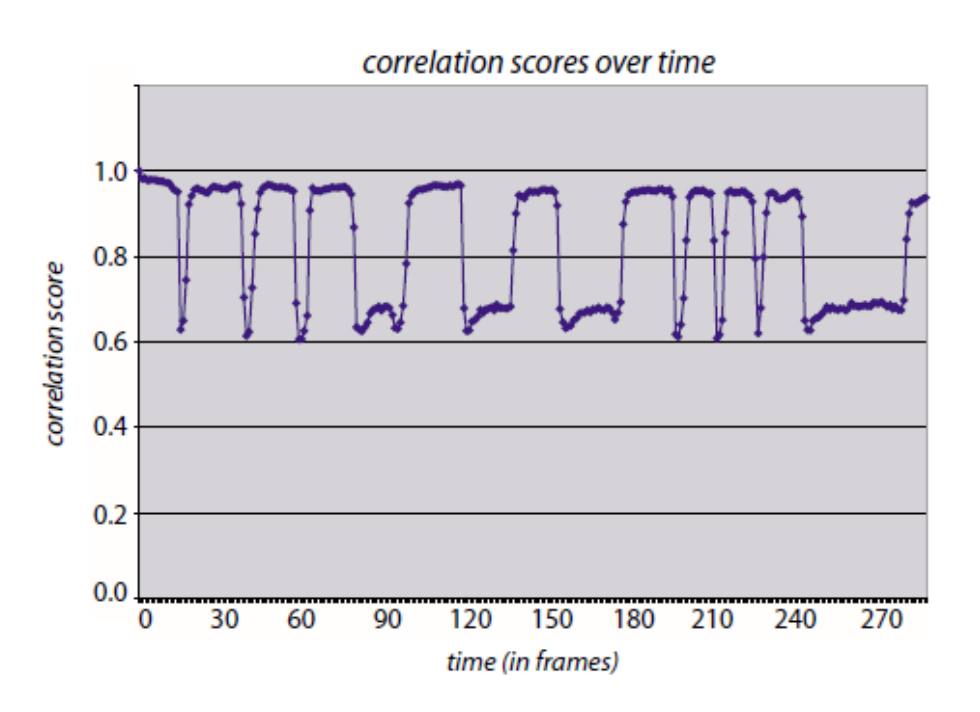

Masurarea frecventei de clipire:

-masurarea timpului  $T_D$  (ochi deschis si  $T<sub>1</sub>$  (ochi inchis)

-masurarea se face prin declanasarea de timere cand functia de corelatie coboara/creste sub/peste pragurile stabilite

Pragurile ⇒ statistici pt. mai multi utilizatori (valabile doar daca capul ramane nemiscat)

- 0.85 ... 1: ochi deschis
- 0.6 ... 0.7 ochi inchis

Technical University of Cluj Napoca<br> **Sub 0.45: tracking pierdut** ⇒ reinitializare tracking computer Science Department

Technical University of Cluj Napoca

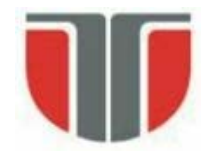

### **Detectia clipirii**

#### **Varianta a metodei folosind detectia fetei (Viola-Jones) si a pozitiei ochilor pe baza trasaturilor antropomorfice:**

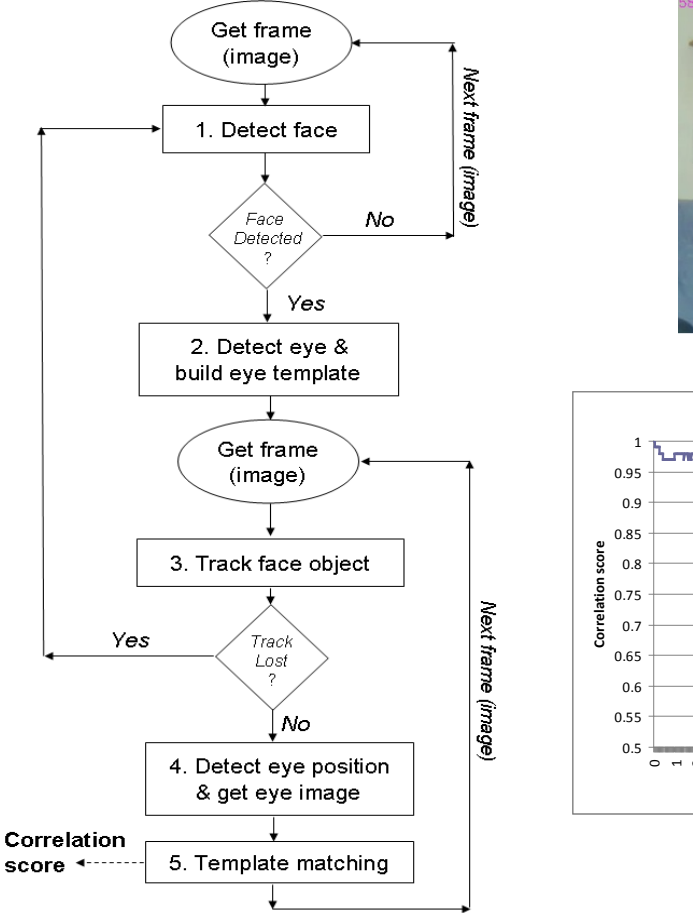

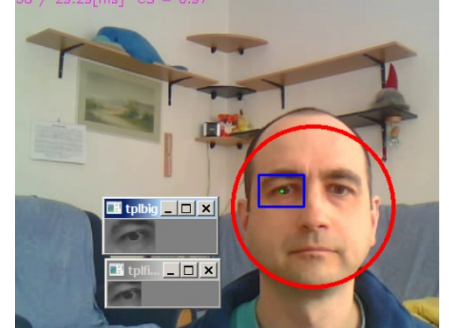

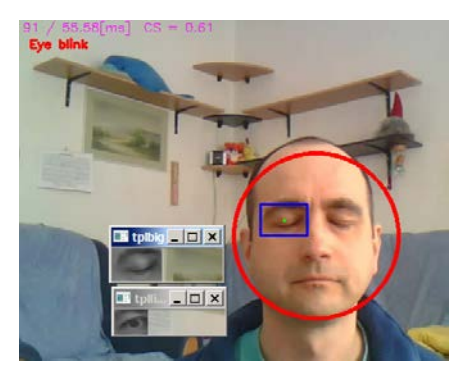

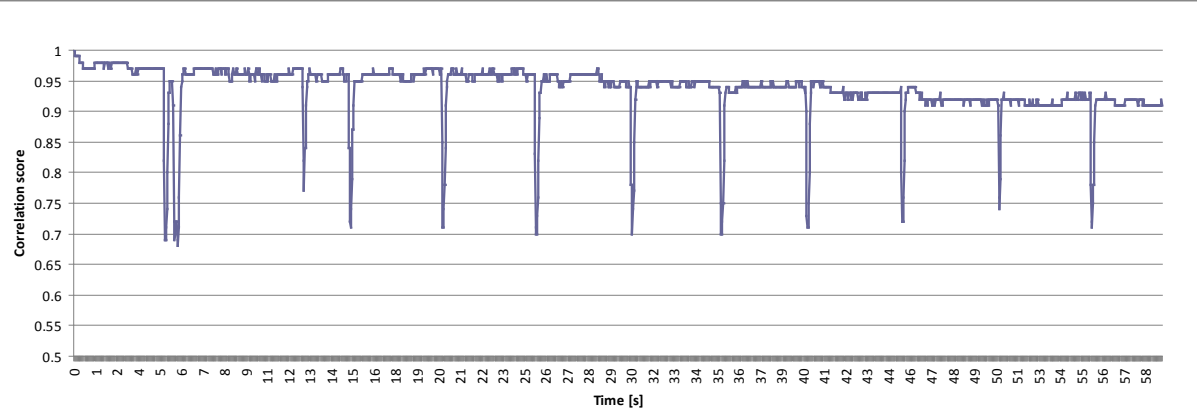

Ilustrare a functiei de corelatie pentru un sablon de clipire normal ( $\approx$ 12 clipiri/min).

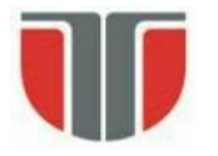

### **Postprocesare detectie fete**

#### **Validare detectie**

Se pate face pe baza urmatoarelor trasaturi

- culoare
- trasaturi antropomorfice (pozitie relativa trasaturi faciale)
- factor de simetrie

#### **Detectie orientare**

- Rotatie in planul imaginii

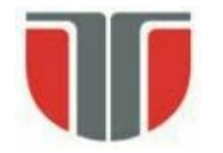

### **Detectia axei de simetrie si orientarii**

X. Chen, P.J. Flynn, K.W. Bowyer, "Fully Automated Facial Symmetry Axis Detection in Frontal Color Images", Department of Computer Science and Engineering University of Notre Dame, Notre Dame, IN 46556 USA,

Metoda de detectie a fetelor – similara cu metoda 1

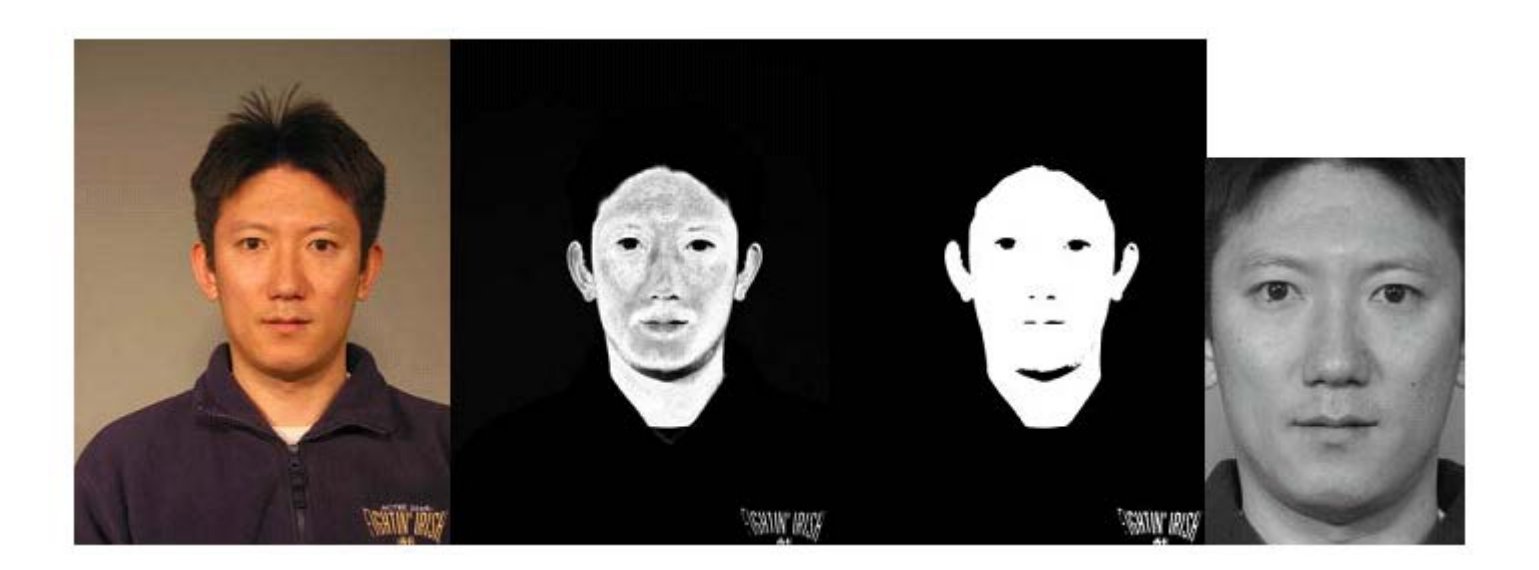

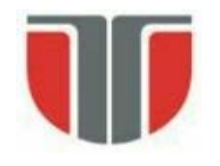

## **Detectia axei de simetrie**

- 1. Se considera o axa se simetrie initiala (ex. axa de alungire a fetei segmentate sau axa vericala ce trece prin centrul de masa)
- 2 Se calculeaza gray level difference histogram (GLDH) in jurul axei considerate:
	- calculeaza dferentele de intnsitate intre perechi de pixeli simetrici in jurul axei  $\Rightarrow$  histograma (GLDH)
- 3. Se ajusteaza discret pozitia axei de simetrie: in pozitia corecta media (varful histogramei) este maxima si deviata standard este minima

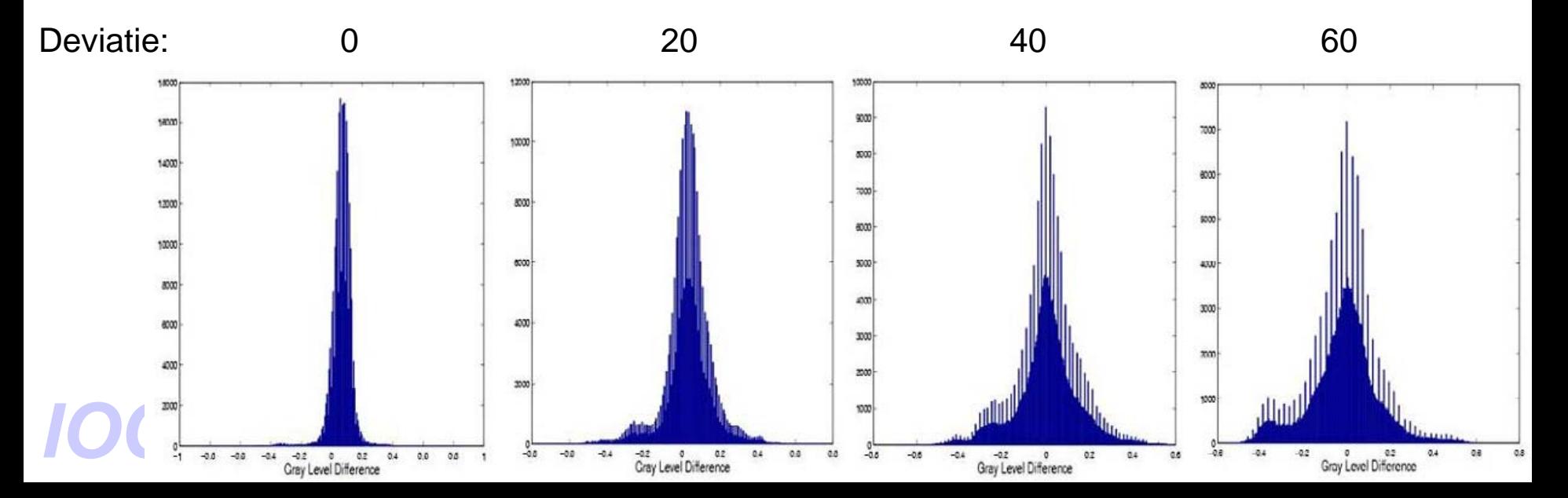

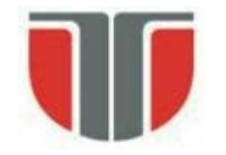

### **Detectia axei de simetrie**

Pt. gasirea pozitiei optime (media (varful histogramei) este maxima si deviata standard este minima) se calculeaza *Y-score* si se maximizeaza in functie de pozitie:

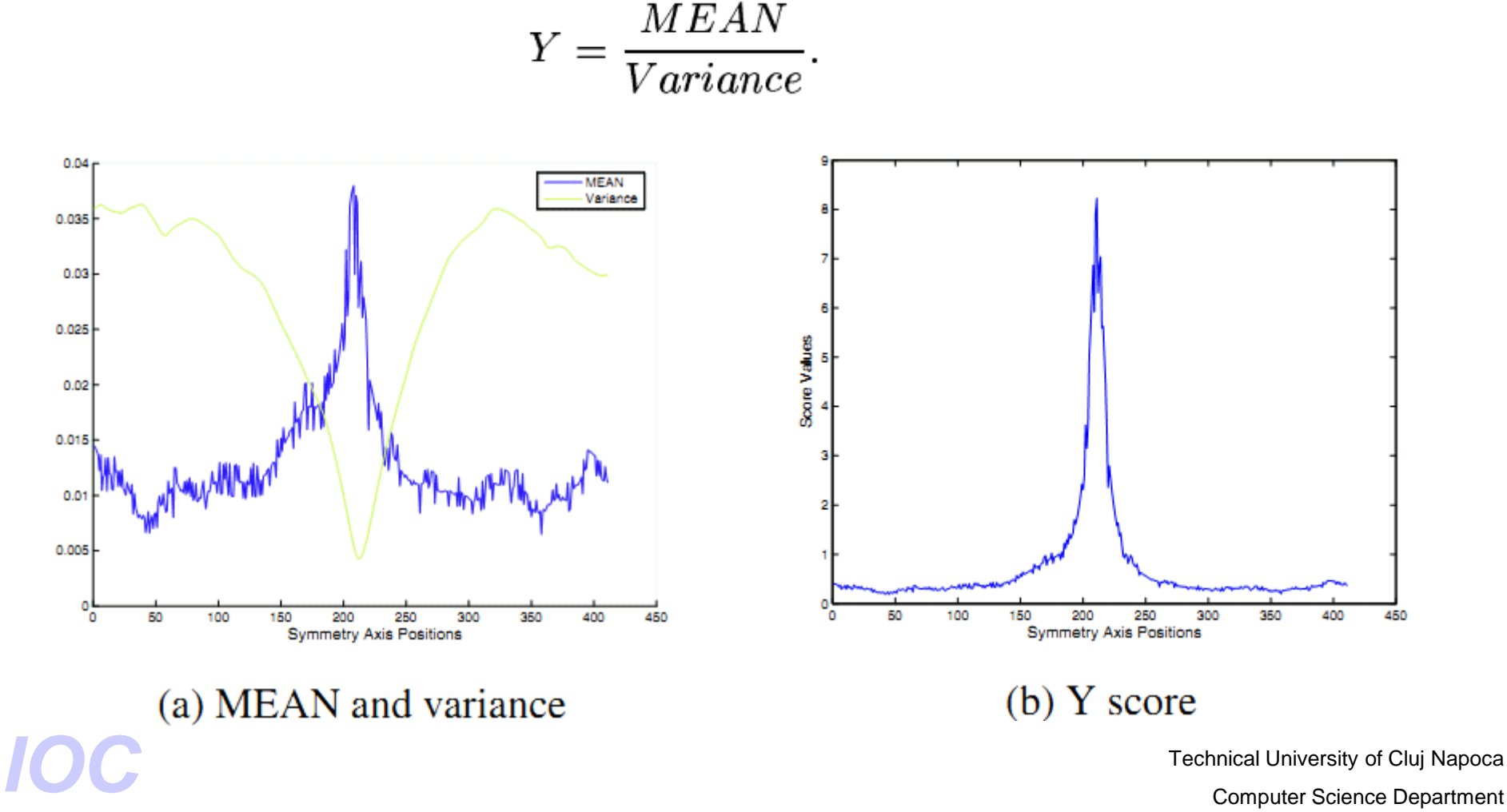

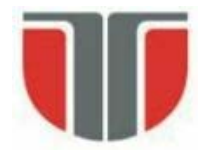

### **Detectia orientarii**

Se calculeaza *Y-score* pt. orientari in intervalul -15 … 15 grade cu pas de 1 grad. **Detected** Reference.

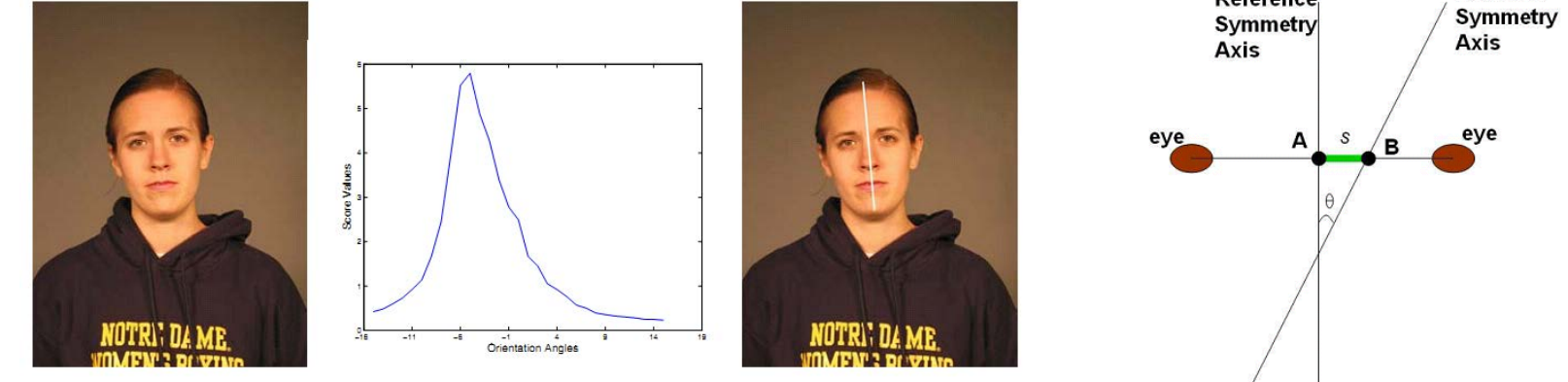

Rezultate (7500 imagini) – comparatie cu GT selectat manual

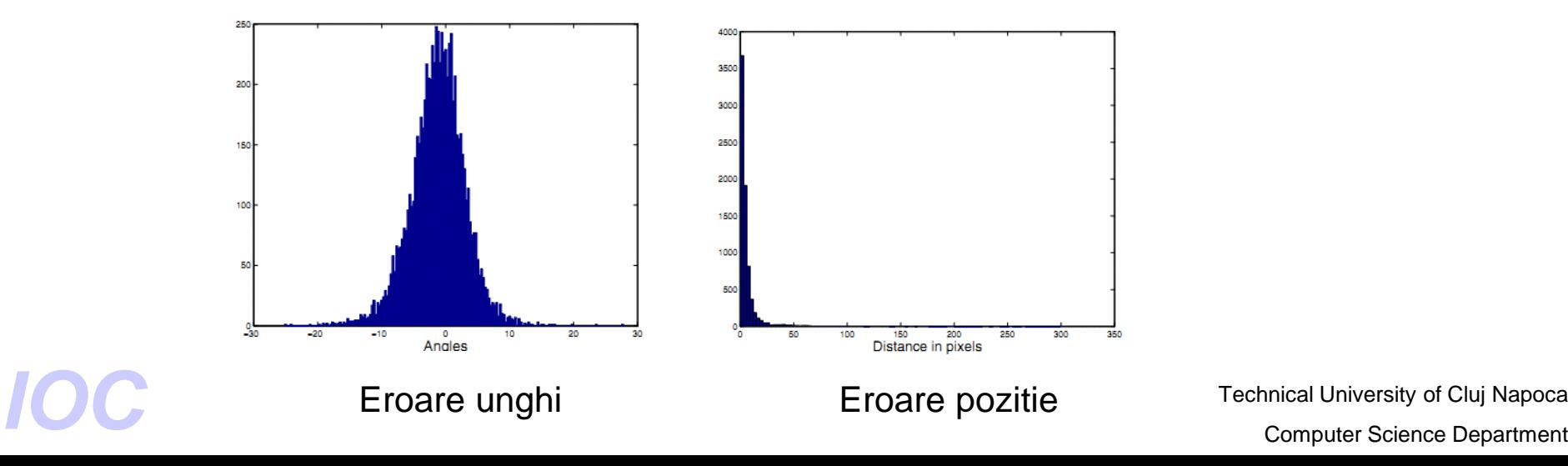

Technical University of Cluj Napoca